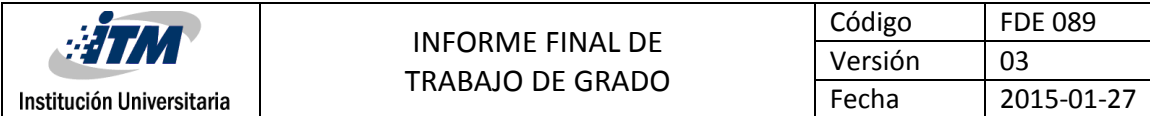

### DISEÑO E IMPLEMENTACION DE UN CONTROL POR ASIGNACIÓN DE POLOS EN UNA PLANTA DE PRESIÓN UTILIZANDO SOFTWARE MATLAB® Y COMPARANDOLO CON UN CONTROLADOR CONVENCIONAL PID UTILIZANDO EL MISMO SOFTWARE

**IVAN DARÍO RAMÍREZ PARRA**

Tecnología Electrónica

Director(es) del trabajo de grado

 **Andrés Felipe Tobón Mejía**

#### **INSTITUTO TECNOLÓGICO METROPOLITANO**

Medellín, Mayo 13 de 2015

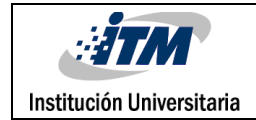

## RESUMEN

En el entorno industrial los procesos exigen cada día mejoras para lograr productos de calidad a bajo costo. Lo que exige al control de procesos industriales estar a la vanguardia y utilizar técnicas cada vez más efectivas y sofisticadas que permitan el control de variables como nivel, presión, temperatura, caudal para optimizar los procesos.

En este trabajo se implementa y diseña un control convencional tipo PID y un control por asignación de polos en la planta de presión de agua (sistema de presión) utilizando para ambos controles el software MATLAB®. Lo que se busca con estas técnicas es comparar cuál es la más óptima y adecuada para el proceso mencionado.

El controlador más óptimo es el que tenga mejor tiempo de respuesta, menor sobre impulso, menor error en estado estable, todos estos parámetros se verán reflejados en el proceso con un mejor control de la variable y un mayor ahorro de energía en el proceso.

Para la realización de este proyecto de grado se tuvieron en cuenta tres aspectos importantes que corresponden a los capítulos a desarrollar, los cuales son:

El primer capítulo corresponde a la selección de los diferentes elementos a utilizar para llevar acabo satisfactoriamente la construcción de la planta de presión. Teniendo en cuenta las características técnicas y específicas de cada componente a utilizar.

En el segundo capítulo se desarrolla todo lo que tiene que ver con la construcción de la planta de presión a escala, describiendo todo lo que se requiere para su ensamble.

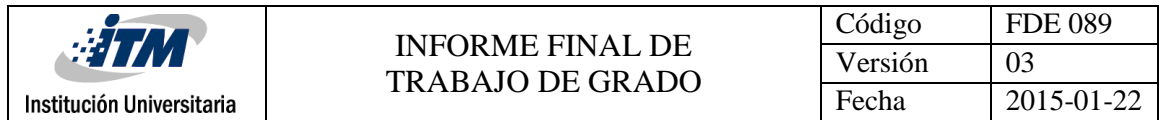

En el último capítulo se tiene todo lo referido al diseño de los controladores y a su respectiva implementación en la planta y la comparación de funcionamiento de los dos controladores

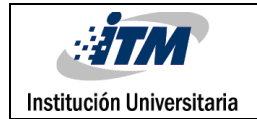

## RECONOCIMIENTOS

Dedicado a mi familia y en especial a mi esposa Yaneth Maria Muñoz que siempre me ha apoyado y ha estado pendiente de mis objetivos.

Quiero agradecer de manera muy especial por el apoyo prestado de tiempo laboral y de algunos equipos electrónicos a la empresa Variadores S.A. y a la empresa EMMI (Emergencia Mecánica) y su gerente General el ingeniero Juan Esteban Cardona por la colaboración de sus instalaciones para realizar el montaje de planta y realizar las respectivas pruebas de funcionamiento.

A estas dos empresas les quedo eternamente agradecido.

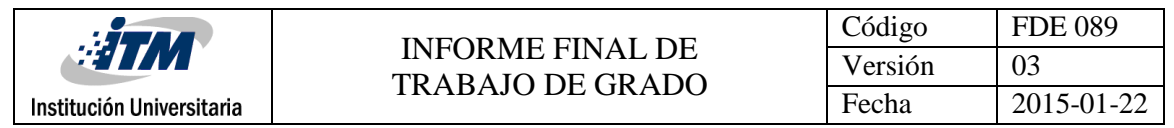

# ACRÓNIMOS

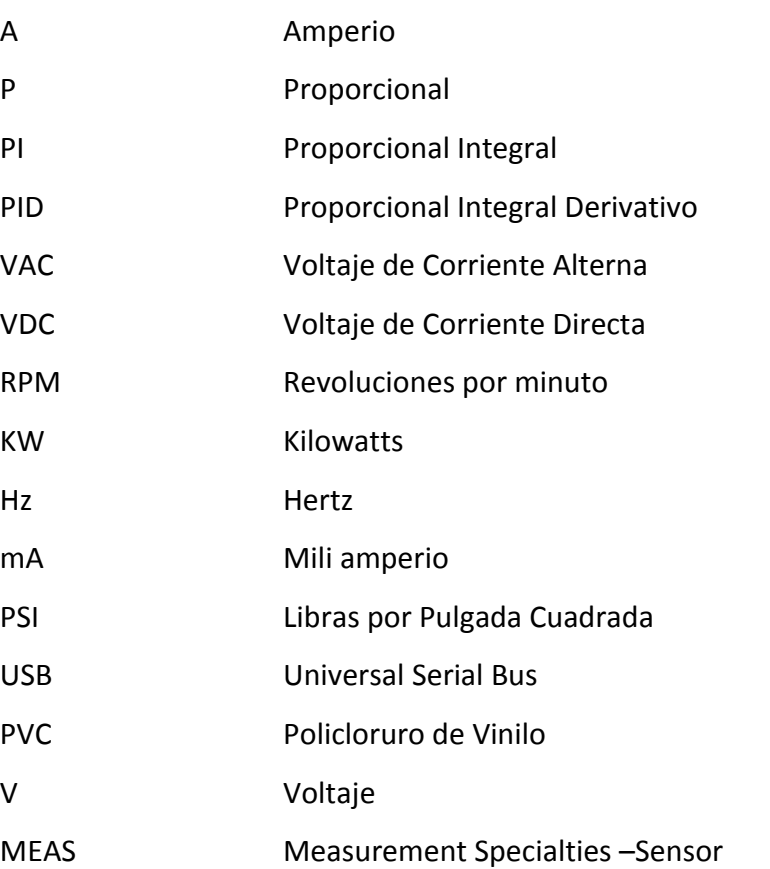

## **TABLA DE CONTENIDO**

Pág.

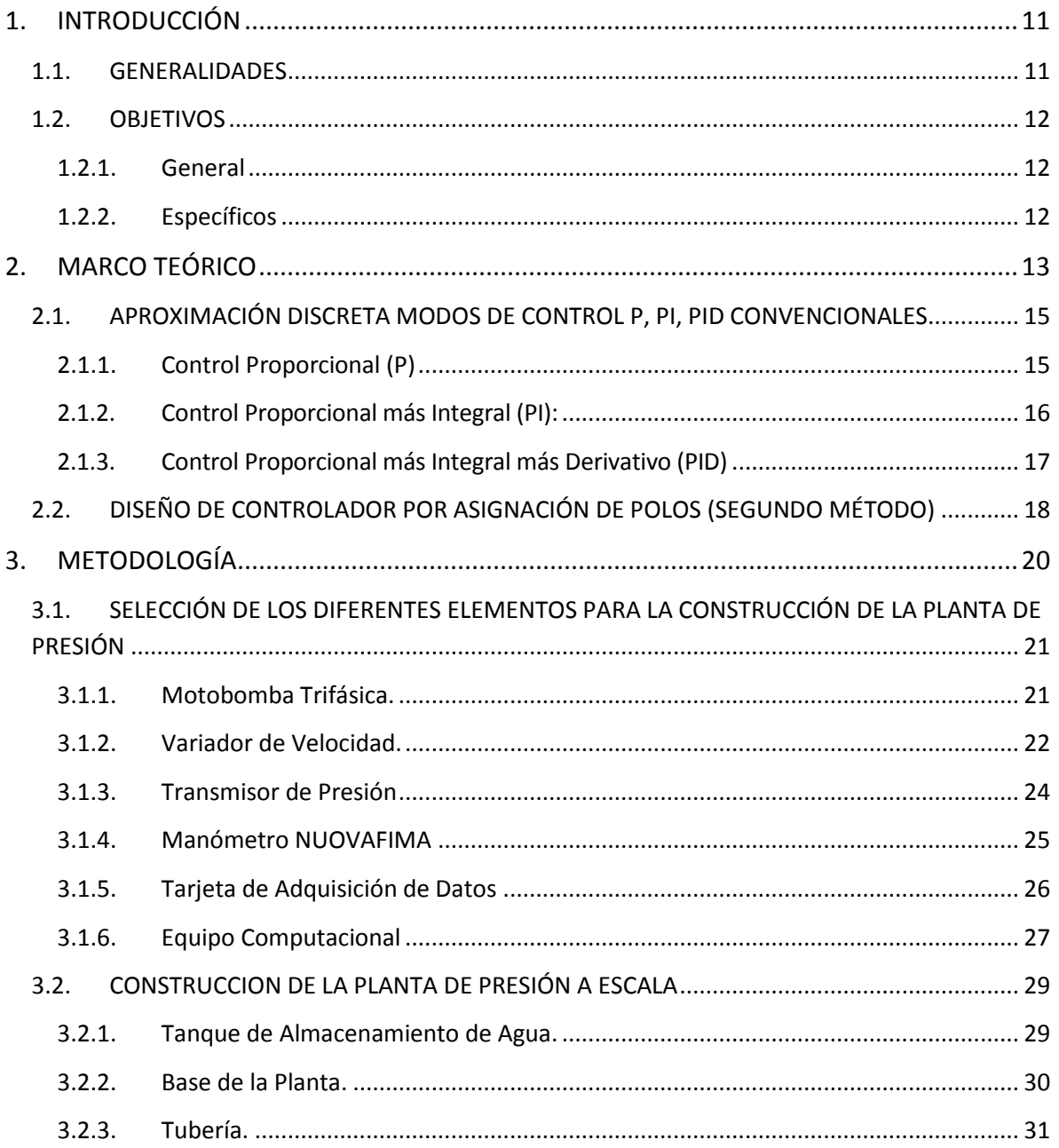

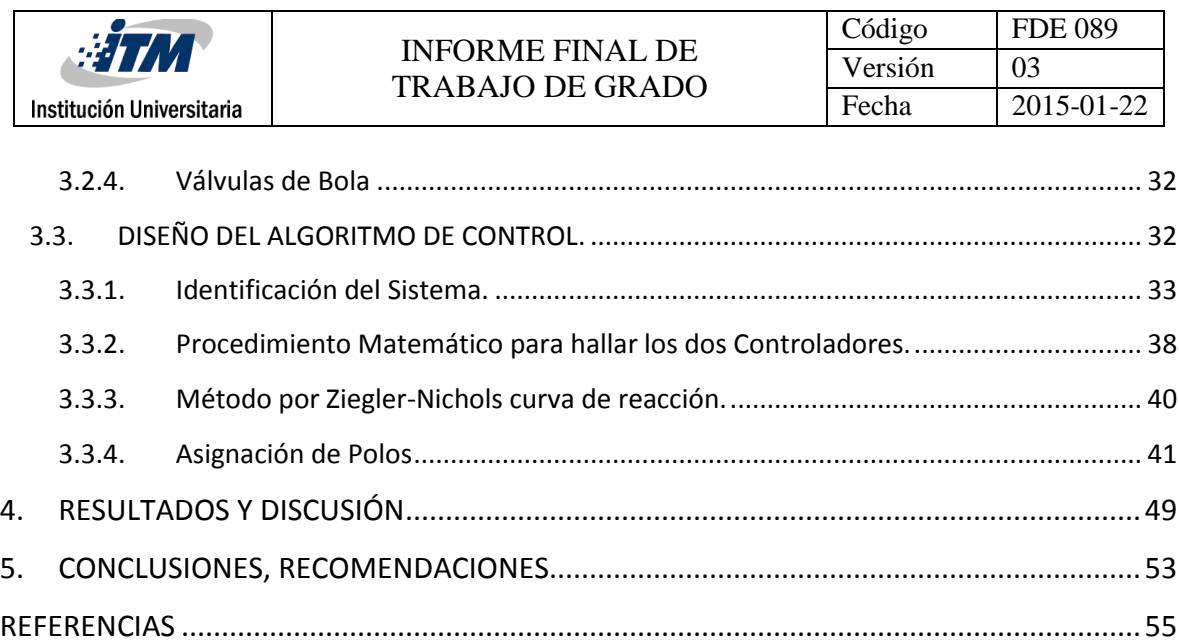

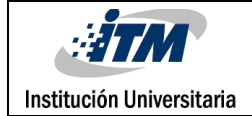

## LISTA DE FIGURAS

### Pág.

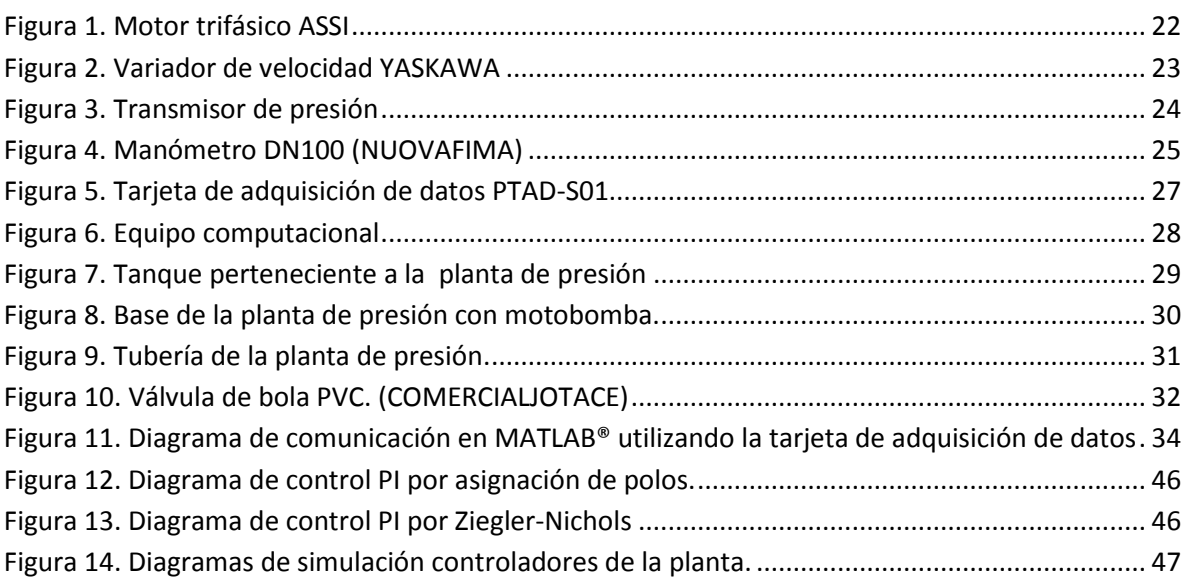

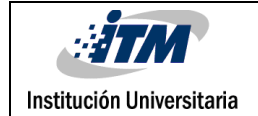

### LISTA DE TABLAS

#### e de la construction de la construction de la construction de la construction de la construction de la constru

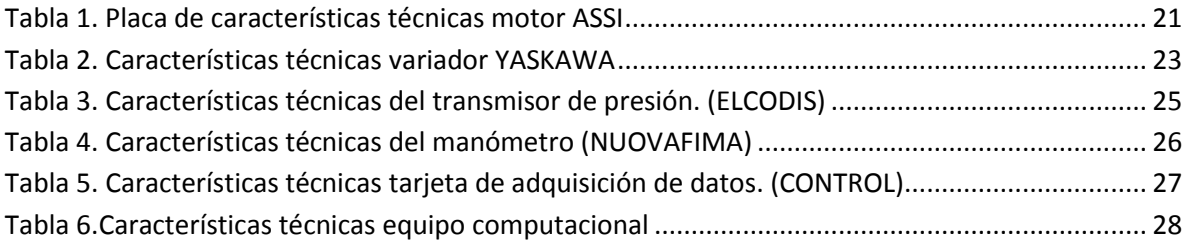

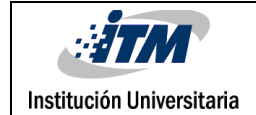

# LISTA DE GRÁFICAS

#### Pág.

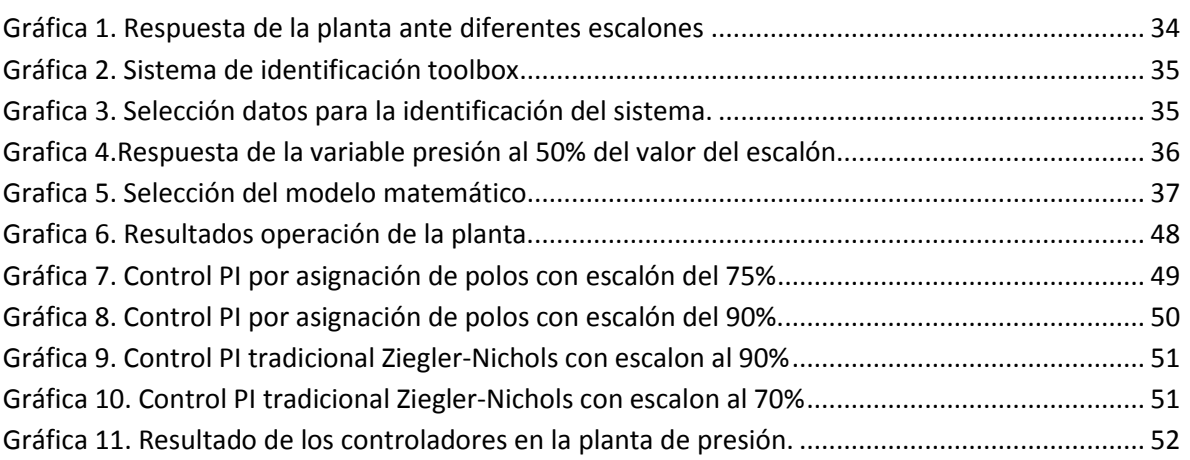

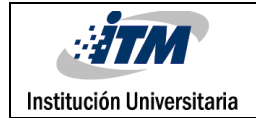

### <span id="page-10-0"></span>1. INTRODUCCIÓN

#### <span id="page-10-1"></span>**1.1. GENERALIDADES**

El control de procesos en el mundo real no es una tarea simple y el determinar un modelo sobre el cual se basa el diseño del controlador se hace aún más complejo; además, la competencia entre los sectores industriales genera la necesidad de contar con técnicas flexibles y confiables, que permitan el control de un proceso de manera eficaz, para traer consigo beneficios económicos.

Uno de los métodos de control más utilizados en los procesos reales es el método retroalimentado, ya que éste permite lograr mejorar el desempeño en las diferentes técnicas de control, la mayor parte de los sistemas de control están conformados por una entrada y una salida los cuales son llamados sistemas SISO y pueden ser controlados fácilmente utilizando técnicas de control convencionales; en la actualidad se han creado estrategias que permiten enviar un conjunto de variables, de manera que se puedan mantener controladas en un valor deseado a pesar de las perturbaciones que puedan afectar el sistema.

Con el desarrollo del control para el sistema de presión, se emplean conocimientos en sistemas de control bajo técnicas convencionales y de diseño, además que pueda ser visto como una alternativa de solución ante problemas industriales reales en sistemas de control, beneficiando empresas con procesos complejos, las cuales no puedan acceder a equipos de control avanzados de gama alta para la elaboración de sus productos.

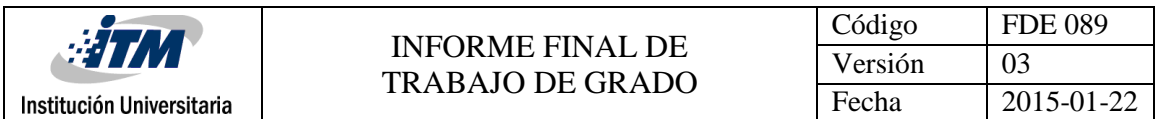

Con la incorporación al proyecto de los dos tipos de control podemos comprobar cuál de los controles es más eficiente y cual responde mejor ante las perturbaciones que sucedan en la planta de presión.

Este trabajo también sirve como prototipo para implementar de forma experimental en la materia de control digital un control convencional en una variable de proceso, comprobando las bases teóricas.

#### <span id="page-11-0"></span>**1.2. OBJETIVOS**

#### <span id="page-11-1"></span>**1.2.1. General**

Diseñar e implementar un control por asignación de polos en una planta de presión utilizando el software MATLAB® y compararlo con un controlador convencional PID hecho en MATLAB® y ajustado por el método de Ziegler-Nichols.

#### <span id="page-11-2"></span>**1.2.2. Específicos**

- Seleccionar los diferentes elementos a utilizar para la construcción de una planta de presión, que permita realizar en el proceso una medición de la variable presión.
- Construir una planta de presión a escala.
- Diseñar e implementar un algoritmo de control por asignación de polos y un algoritmo PI convencional de Ziegler-Nichols; compararlos, y de acuerdo a los resultados obtenidos establecer cuál de los dos es el de mejor funcionamiento.

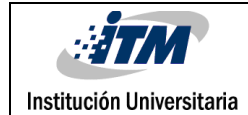

### <span id="page-12-0"></span>2. MARCO TEÓRICO

Las técnicas de diseño de controladores convencionales basadas en el método del lugar geométrico de las raíces, el método de respuesta en frecuencia, el método de la curva de reacción propuesto por Ziegler-Nichols, etc., se pueden utilizar en el diseño de controladores digitales tomando como punto de partida el modelo continuo correspondiente a los controladores P,PI,PID y aplicando a ellos técnicas de discretización utilizando la transformada *z* o trabajando con las ecuaciones en diferencias que los describen. Indudablemente, esta técnica de diseño es la más utilizada en la actualidad para los sistemas de control basados en computadores digitales o microprocesadores.

Otra alternativa consiste en diseñar los controladores digitales directamente en el dominio del tiempo discreto. En este caso, el proceso a controlar se discretiza previamente y el modelo obtenido se toma como base para diseñar el controlador deseado de modo que el proceso cumpla con las especificaciones de respuesta exigidas. (Jaimes, 2010, pág. 193).

Los controladores análogos tienen limitaciones físicas debido a sus componentes de carácter neumático o electrónico. En el diseño de controladores digitales no es necesario tener en cuenta dichas limitantes y por esa razón un gran número de técnicas de control que no se pueden implementar con controladores análogos resultan posibles con los controladores digitales.

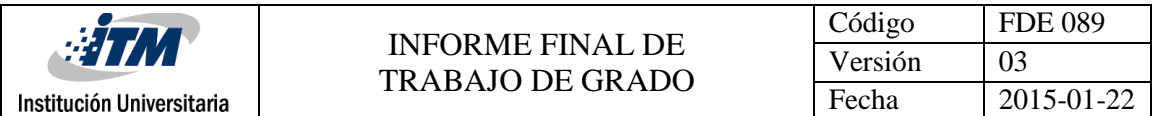

Ziegler y Nichols (1942) fueron los primeros en establecer un procedimiento sistematizado para la sintonía de los controladores, a partir de ese momento se ha desarrollado un gran número de métodos de ajuste, basados en diversos criterios de funcionamiento de los lazos de control. El desarrollo de los métodos de sintonía de controladores es un tema actual de investigación en todo el mundo, ya que diversos aspectos sobre su parametrización y sobre el comportamiento y la estabilidad de los lazos de control no están completamente resueltos.

Los procedimientos de sintonía de controladores requieren del conocimiento de la dinámica del proceso la cual se obtiene generalmente por medio de un modelo identificado mediante métodos experimentales. A partir del modelo estimado para el proceso, se determinan los valores requeridos para los parámetros del controlador. En adición a lo anterior, es necesario conocer también cual es la ecuación o función de transferencia del controlador que se desea sintonizar y cuáles son los parámetros necesarios para la sintonía del controlador empleado. Los pasos requeridos para la puesta en servicio del lazo de control se pueden resumir así:

- $\checkmark$  Identificar el proceso a controlar (modelado).
- $\checkmark$  Establecer las características de comportamiento deseadas para el sistema de control realimentado (criterio de diseño).
- $\checkmark$  Seleccionar el método de sintonía de controlador.
- $\checkmark$  Calcular los parámetros del controlador.
- $\checkmark$  Analizar el comportamiento del lazo de control con el modelo (simulación).
- $\checkmark$  Verificar la función de transferencia del controlador a sintonizar.
- $\checkmark$  Ajustar el controlador (parametrización).

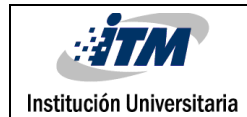

#### <span id="page-14-0"></span>**2.1. APROXIMACIÓN DISCRETA MODOS DE CONTROL P, PI, PID CONVENCIONALES**

Las ecuaciones que se relacionan en esta sección fueron tomadas del libro Control Digital Teoría y Práctica de Luis Eduardo García Jaimes.

#### <span id="page-14-1"></span>**2.1.1. Control Proporcional (P)**

Este tipo de controlador genera una salida que es proporcional al error actuante. En el control proporcional existe una relación lineal entre el valor de la variable controlada y la posición del elemento final de control. Es decir, la válvula se mueve la misma cantidad por cada unidad de desviación (error), entre el valor deseado o valor de referencia y el valor actual de la variable controlada.

La ecuación de un controlador proporcional continuo está dada por:

$$
m(t) = K_c e(t) + Mo
$$
 (1)

En donde:

 $m(t)$ = Salida del controlador  $e(t)$ = Señal de error actuante  $K_c =$  Ganancia del controlador  $M_{\,o} =$  Salida del controlador para el error nulo

La forma discreta de la ecuación 1 es:

$$
m(k) = K_c e(k) + Mo
$$
 (2)

15

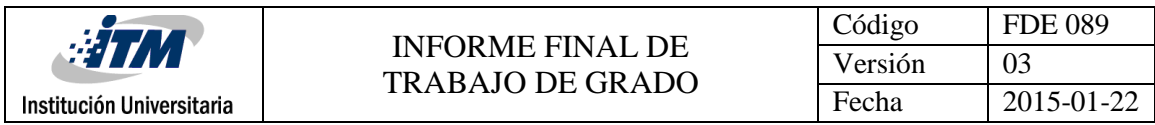

$$
m(k) = K_c e(k) - K_c e(k-1) + m(k-1)
$$
\n(3)

La ecuación (3) representa el algoritmo de control digital para un controlador proporcional. Tomando la transformada *z* a la ecuación (3) se obtiene la siguiente ecuación:

$$
(1 - z^{-1})M(z) = K_c(1 - z^{-1})E(z)
$$
  

$$
D(z) = \frac{M(z)}{E(z)} = q_0
$$
 (4)

En donde  $q_0 = K_c$ 

La ecuación (4) es la función de transferencia de pulso del controlador proporcional.

#### <span id="page-15-0"></span>**2.1.2. Control Proporcional más Integral (PI):**

En este tipo de controlador, la señal de salida experimenta un salto inicial proporcional al error actuante y a continuación presenta una variación gradual a una velocidad proporcional al error. La ecuación de un controlador proporcional más integral continuo está dada por:

$$
m(t)K_c\bigg[e(t) + \frac{1}{\pi}\int e(t)dt\bigg] + Mo\tag{5}
$$

En donde:

 $m(t)$ = Salida del controlador

 $e(t)$ = Señal de error actuante

 $K_c =$  Ganancia del controlador

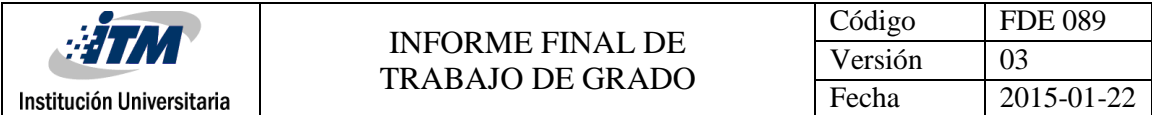

 $\tau_i$  = Tiempo integran en min/repetición

 $M\mathstrut_{o} =$  Salida del controlador para el error nulo

$$
m(k) = q_0 e(k) + q_1 e(k-1) + m(k-1)
$$
\n(6)

En donde:

$$
q_0 = K_c \left[ 1 + \frac{T}{2\tau_i} \right] \qquad q_1 = -K_c \left[ 1 - \frac{T}{2\tau_i} \right]
$$

La ecuación (6) es el algoritmo de control digital para el controlador PI.

Al tomar la transformada *z* a la ecuación (6) se obtiene:

$$
D(z) = \frac{M(z)}{E(z)} = \frac{q_0 + q_1 z^{-1}}{1 - z^{-1}} = \frac{q_0 z + 1}{z - 1}
$$
 (7)

La ecuación (7) corresponde a la función de transferencia del pulso del controlador PI.

#### <span id="page-16-0"></span>**2.1.3. Control Proporcional más Integral más Derivativo (PID)**

Con frecuencia se añade otro modo de control al controlador PI, este nuevo modo de control es la acción derivativa y tiene como finalidad "anticipar hacia dónde va el proceso", mediante la observación de la rapidez en el cambio del error. La ecuación de un controlador PID continuo es:

$$
m(t)K_c\bigg[e(t) + \frac{1}{\pi}\int e(t)dt + \tau_d \frac{de(t)}{dt}\bigg] + Mo
$$
\n(8)

En donde:

 $m(t)$ = Salida del controlador

- $e(t)$ = Señal de error actuante
- $K_c =$  Ganancia del controlador
- $\tau_i$  = Tiempo integran en min/repetición
- $\tau_d$  = Tiempo derivativo en min
- $M_{\,o} =$  Salida del controlador para el error nulo

La ecuación (9) es el algoritmo de control discreto para el controlador PID.

$$
m(k) = q_0 e(k) + q_1 e(k-1) + q_2 e(k-2) - m(k-1)
$$
 (9)

Tomando la transformada *z* se obtiene la siguiente ecuación:

$$
D(z) = \frac{M(z)}{E(z)} = \frac{q_0 + q_1 z^{-1} + q_2 z^{-2}}{1 - z^{-1}} = \frac{q_0 z^2 + q_1 z + q_2}{z(z - 1)}
$$
(10)

La ecuación (10) es la función de transferencia de pulso del controlador PID.

#### <span id="page-17-0"></span>**2.2. DISEÑO DE CONTROLADOR POR ASIGNACIÓN DE POLOS (SEGUNDO MÉTODO)**

Para diseñar un controlador digital por asignación de polos utilizando el segundo método (Jaimes L. E., 2010) se procede de la siguiente manera:

a) Se forma la ecuación característica del sistema incluyendo el controlador a diseñar:

$$
1 + D(z)HG(z) = 0 \tag{11}
$$

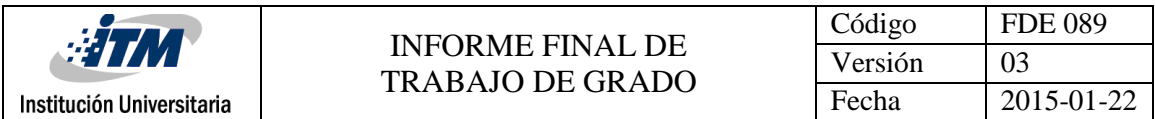

b) Se conforma la ecuación característica deseada seleccionando los polos dentro del círculo unitario, de acuerdo a los requisitos del diseño especificados.

Esta ecuación debe ser del mismo orden que la del sistema planta-controlador.

$$
(z+p_1)(z+p_2)...(z+p_n)=0
$$
 (12)

En donde  $p_{1,}p_{2}...p_{n}$  son los polos deseados para el sistema en lazo cerrado.

c) Se comparan uno a uno los coeficientes de igual potencia en z en las ecuaciones (11) y (12), de esta comparación resultan n ecuaciones simultáneas cuya solución, genera los parámetros del controlador. (Jaimes L. E., 2010)

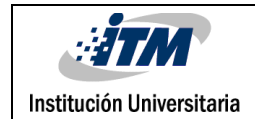

## <span id="page-19-0"></span>3.METODOLOGÍA

La construcción de una planta de presión a escala se realiza con el fin de afianzar conceptos de control y de instrumentación, y la necesidad de aplicar dichos conocimientos en un ambiente práctico que permita interactuar fácilmente con la variable manipulada en este proyecto (presión).

Para este proyecto de grado se utilizan bastantes conocimientos prácticos y teóricos con el fin de obtener los resultados deseados, esto con el propósito de solucionar los diferentes inconvenientes que se tengan en la realización del proyecto.

Para el óptimo funcionamiento de la planta de presión, se requiere de una buena documentación sobre lo que tiene que ver con el manejo en la parte teórica de los controladores, también el concepto de personas competentes que trabajen o estén asociadas al área de control. Todo esto, hace que la realización del proyecto se lleve de manera correcta.

Los sistemas de control a utilizar son por asignación de polos y un control PID convencional de Zingler-Nichols, los cuales serán implementados y comparados para saber cuál de los dos es más eficiente. (Jaimes L. E., 2010)

Una vez construida la planta de presión y desarrollados los algoritmos de control correspondiente se conecta a la planta mediante la tarjeta de adquisición de datos y se comienza con la comparación practica de cuál de los dos controladores responde mejor y es más eficiente.

Para la realización de este proyecto de grado se llevan a cabo las siguientes actividades:

- $\checkmark$  Se Compraron los diferentes materiales necesarios para la construcción de la planta de presión a escala.
- $\checkmark$  Se realizó el montaje de la planta y se efectuaron las pruebas de funcionamiento para la adquisición de datos.
- $\checkmark$  Se diseñaron los controladores.
- $\checkmark$  Se confrontaron los resultados de la comparación de los dos controladores en la planta de presión.

### <span id="page-20-0"></span>**3.1. SELECCIÓN DE LOS DIFERENTES ELEMENTOS PARA LA CONSTRUCCIÓN DE LA PLANTA DE PRESIÓN**

#### <span id="page-20-1"></span>**3.1.1. Motobomba Trifásica.**

Este actuador se armó utilizando un motor trifásico de referencia ASSI, comercializado y distribuido por la empresa Variadores S.A. en Colombia. La motobomba en este proyecto es la encargada de impulsar el agua por la tubería de la planta. En la Tabla 1 se observan las características técnicas del motor.

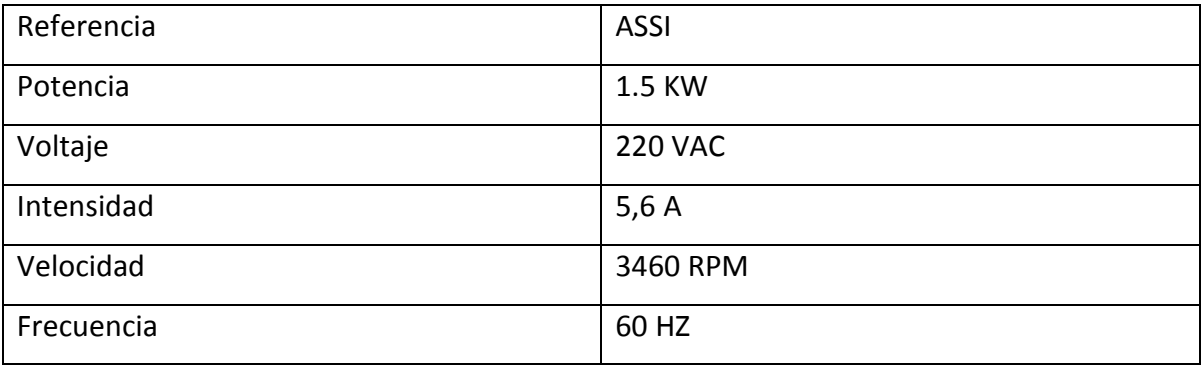

Tabla 1. Placa de características técnicas motor ASSI

En la Figura 1 se observa el motor ASSI.

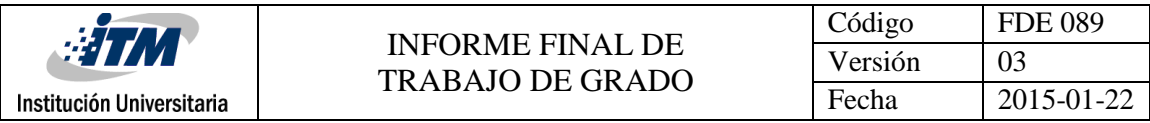

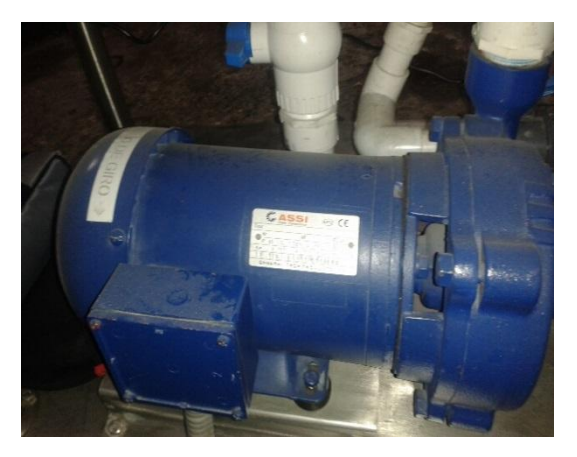

Figura 1. Motor trifásico ASSI

#### <span id="page-21-0"></span>**3.1.2. Variador de Velocidad.**

La gran mayoría de las aplicaciones y procesos industriales funcionan con velocidades variables, como por ejemplo bandas transportadoras, elevadores, textiles, empacadoras, bombeos, compresores y muchas más aplicaciones que requieren cambios de velocidad. Por tal motivo los variadores de velocidad son implementados en los procesos donde se requiere realizar cambios de velocidad, arranques suaves y progresivos, controlar precisión de la velocidad, mejorar el torque del motor y todas estas virtudes y ventajas que me ofrece el variador de velocidad garantizan un óptimo en el proceso.

El variador de velocidad es el encargado de variar la frecuencia que recibe el motor con el fin de modificar la velocidad del mismo.

El variador utilizado para este proyecto es comercializado y distribuido para Colombia por la empresa VARIADORES S.A. que es representante exclusivo de la marca YASKAWA en Colombia.

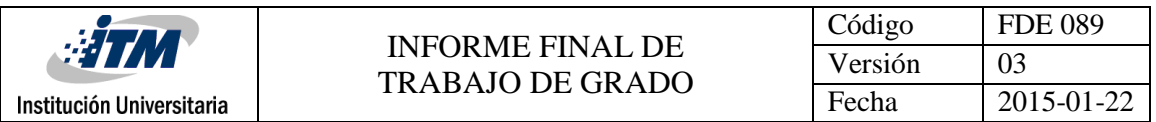

El variador de velocidad es utilizado en la planta como el elemento que regula la velocidad al motor de acuerdo al nivel de señal que recibe de la tarjeta de adquisición de datos. En la Figura 2 se observa el variador de velocidad YASKAWA.

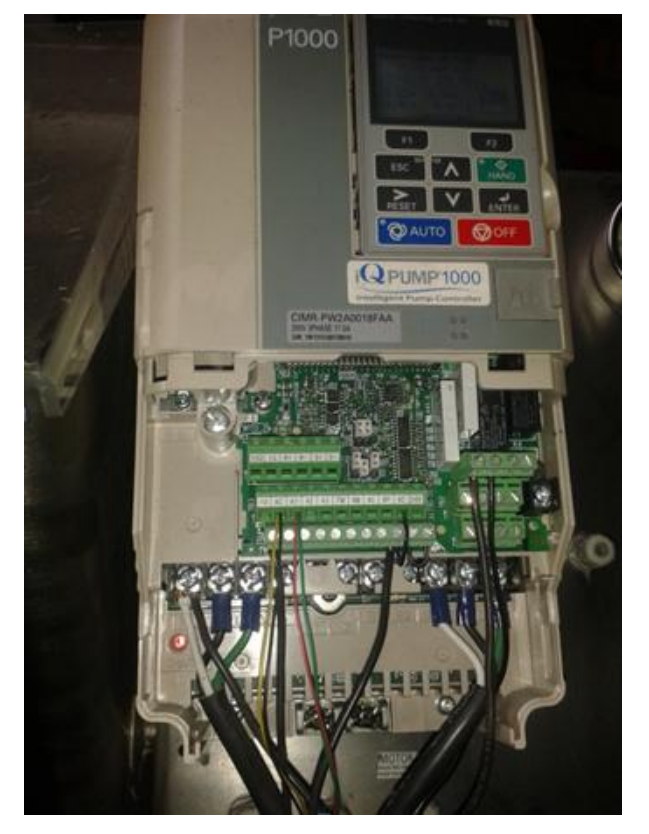

Figura 2. Variador de velocidad YASKAWA

En la Tabla 2 se observan las características técnicas del variador YASKAWA

| <b>MARCA</b>               | YASKAWA        |
|----------------------------|----------------|
| <b>MODELO</b>              | PW2A0018FAA    |
| <b>POTENCIA</b>            | 3.5 KW         |
| <b>INTENSIDAD</b>          | 18 A           |
| <b>VOLTAJE</b>             | <b>220 VAC</b> |
| <b>FRECUENCA DE SALIDA</b> | $0 - 400$ HZ   |

Tabla 2. Características técnicas variador YASKAWA

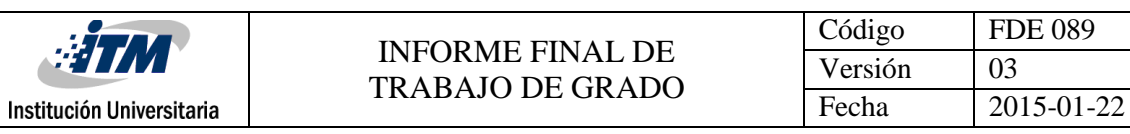

#### <span id="page-23-0"></span>**3.1.3. Transmisor de Presión**

Esta serie de sensor es adecuado para la medición de la presión de líquido o gas, incluso para los medios difíciles, tales como agua contaminada, vapor y líquidos ligeramente corrosivos. Sus aplicaciones más comunes están en la industria pesada, en procesos, tales como bombas, refrigeración, compresores hidráulicos y neumáticos, entre otros.

El sensor de presión es el elemento utilizado en la planta para sensar el nivel de presión del agua que pasa por la tubería de la planta y de acuerdo a ese nivel el sensor entrega una señal de corriente de 4 mA – 20 mA. En la Figura 3 se muestra el sensor de presión.

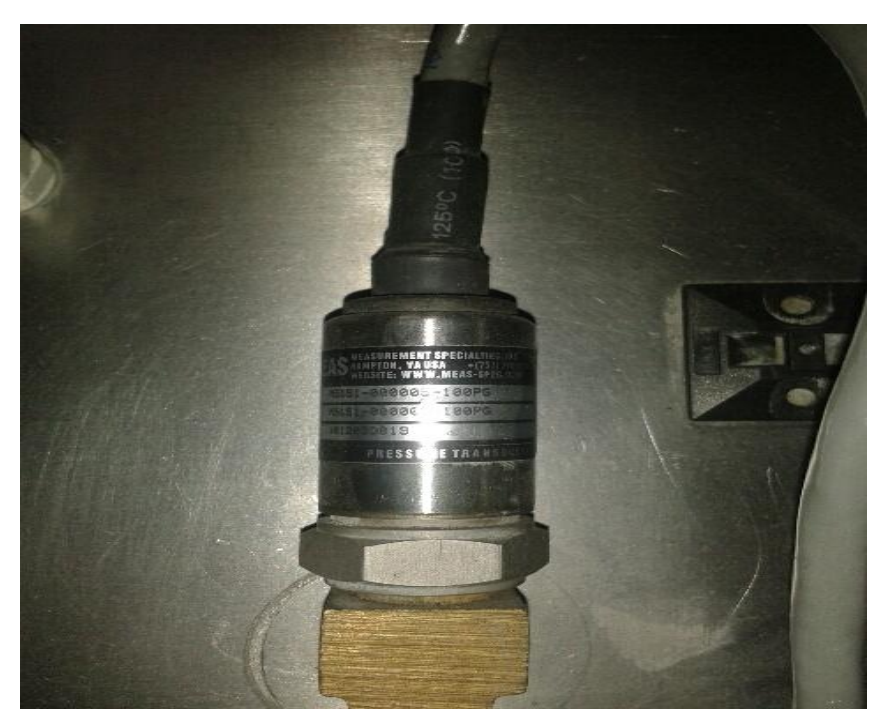

Figura 3. Transmisor de presión

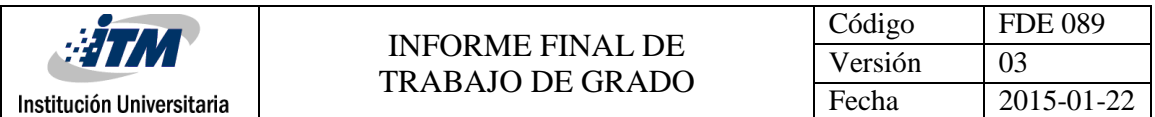

En la Tabla 3 se observan las características técnicas principales del sensor de presión.

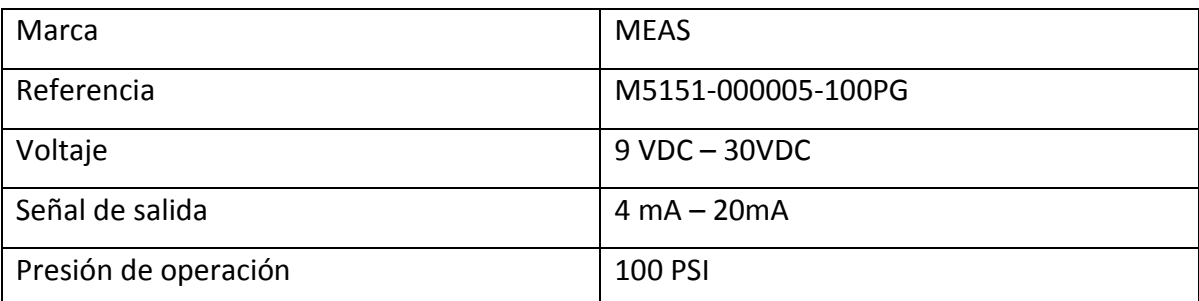

Tabla 3. Características técnicas del transmisor de presión. **(ELCODIS)**

#### <span id="page-24-0"></span>**3.1.4. Manómetro NUOVAFIMA**

El manómetro es un instrumento utilizado en la planta para visualizar el nivel de presión que en ese momento este pasando por tubería de la planta. El rango de medición de este dispositivo es de 0 a 140 PSI. El manómetro puede ser observado en la Figura4.

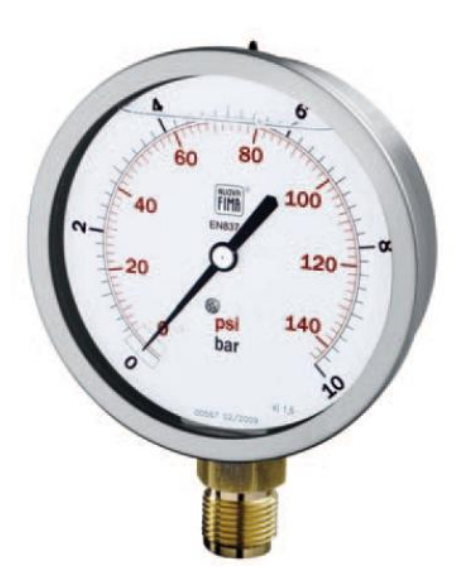

Figura 4. Manómetro DN100 **(NUOVAFIMA)**

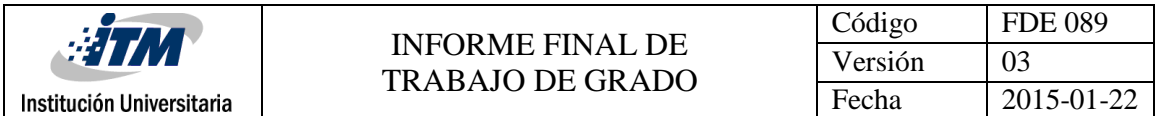

La Tabla 4 permite identificar las características técnicas del Manómetro DN100.

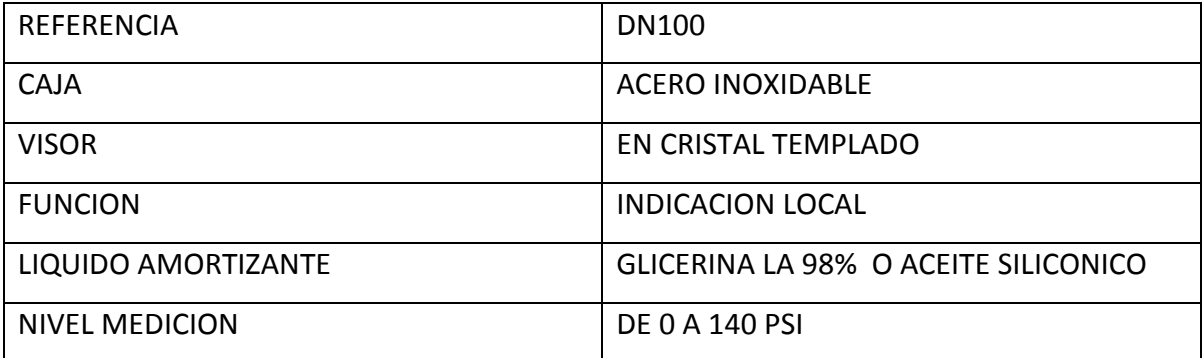

Tabla 4. Características técnicas del manómetro **(NUOVAFIMA)**

#### <span id="page-25-0"></span>**3.1.5. Tarjeta de Adquisición de Datos**

La tarjeta de referencia PTAD-S01 es un sistema USB de adquisición de datos y de control para PC, orientado al control de procesos industriales, académico y de investigación. Su fácil funcionamiento y sus librerías para la puesta en operación en MATLAB® y SIMULINK hacen de esta tarjeta un elemento muy importante el proceso del control de la planta de presión.

Esta tarjeta es el elemento utilizado para la toma de datos de la planta y llevarlos al software MATLAB® para la respectiva identificación de la planta y con estos datos adquiridos poder diseñar los respectivos controladores. En esta tarjeta se conectó por la entrada análoga de 0 a 5 voltios dc la señal de retroalimentación del sensor de presión y por una de sus salidas análogas de 0 a 5 voltios dc se conectó la señal referencia de voltaje al variador Yaskawa.

La tarjeta de adquisición de datos también se utiliza como interface entre el sensor de presión y el variador de velocidad con el computador. La tarjeta de adquisición de datos se puede observar en la Figura 5.

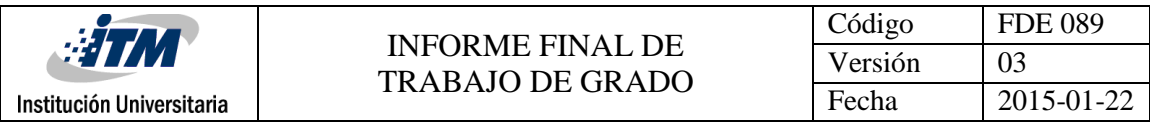

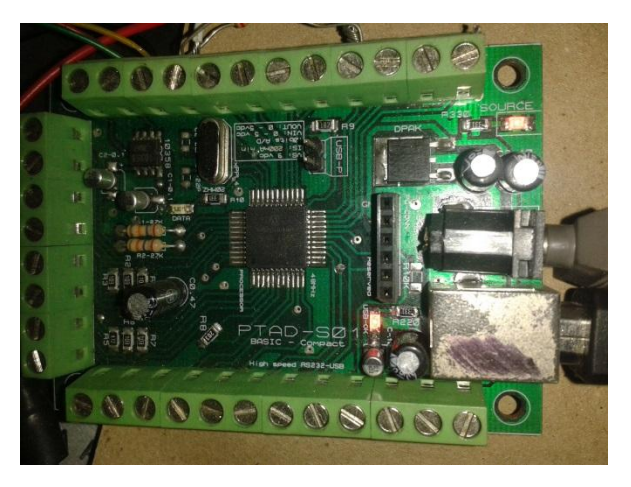

Figura 5. Tarjeta de adquisición de datos PTAD-S01

La Tabla 5 indica las principales características de la tarjeta de adquisición de datos.

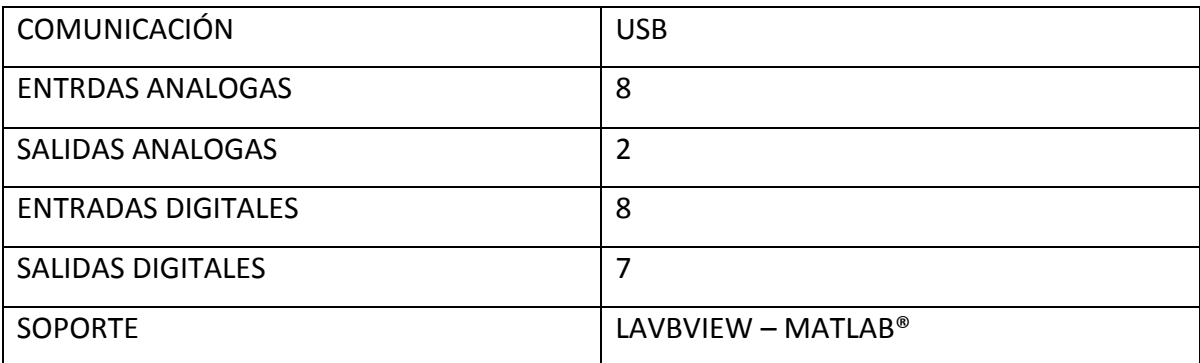

Tabla 5. Características técnicas tarjeta de adquisición de datos. **(CONTROL)**

#### <span id="page-26-0"></span>**3.1.6. Equipo Computacional**

El equipo computacional es el elemento utilizado en el proyecto para la toma de datos generados por la tarjeta de adquisición de datos, los cuales serán procesados mediante el software MATLAB® 2011. La comunicación entre la tarjeta de adquisición de datos y el

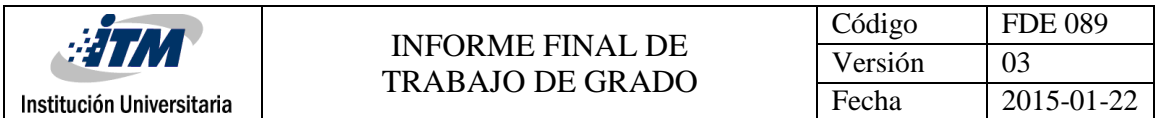

computador se realiza mediante conexión USB. El equipo computacional se puede observar en la Figura 6.

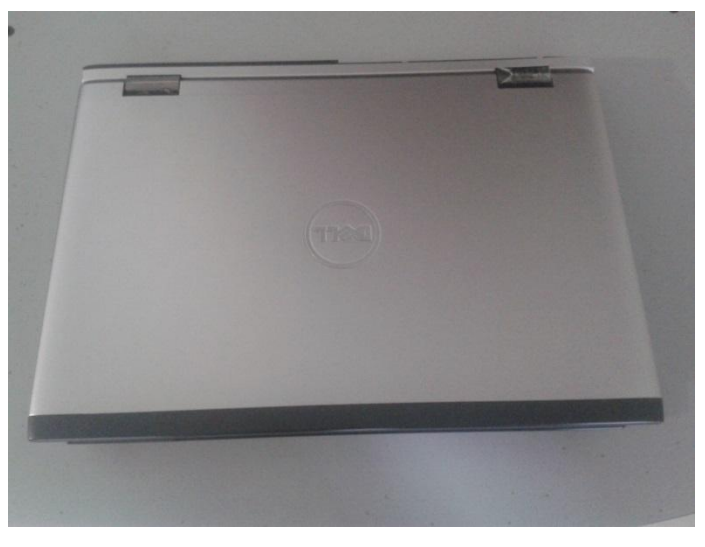

Figura 6. Equipo computacional

La Tabla 6 indica las principales características técnicas del equipo computacional

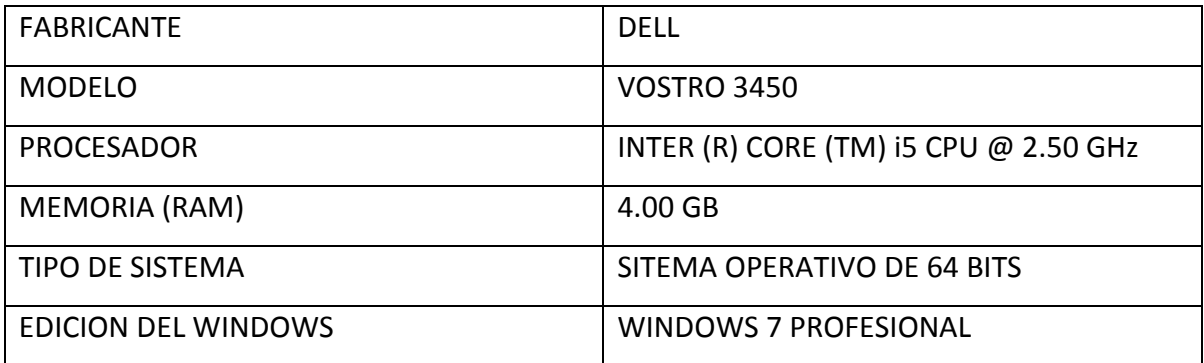

Tabla 6.Características técnicas equipo computacional

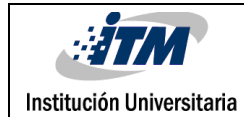

#### <span id="page-28-0"></span>**3.2. CONSTRUCCION DE LA PLANTA DE PRESIÓN A ESCALA**

Para la construcción a escala de la planta de presión se tuvieron varios aspectos importantes en cuenta antes de iniciar su construcción. Entre los aspectos importantes a tener en cuenta es el de los materiales, a parte de los instrumentos y dispositivos mencionados en el capítulo anterior. La planta se construyó utilizando materiales recuperados que ya existían y que se tenían considerados como chatarra pero, que estaban en muy buen estado físico. Básicamente los elementos recuperados son: el tanque de almacenamiento de agua y la base donde se armó la planta prototipo.

#### <span id="page-28-1"></span>**3.2.1. Tanque de Almacenamiento de Agua.**

El tanque es el elemento de almacenamiento de agua de la planta. Este tanque está construido en material de acero inoxidable, con las siguientes dimensiones: 47cm de largo; 40cm de altura; 30cm de fondo. En la Figura 7 se observa el tanque de la planta.

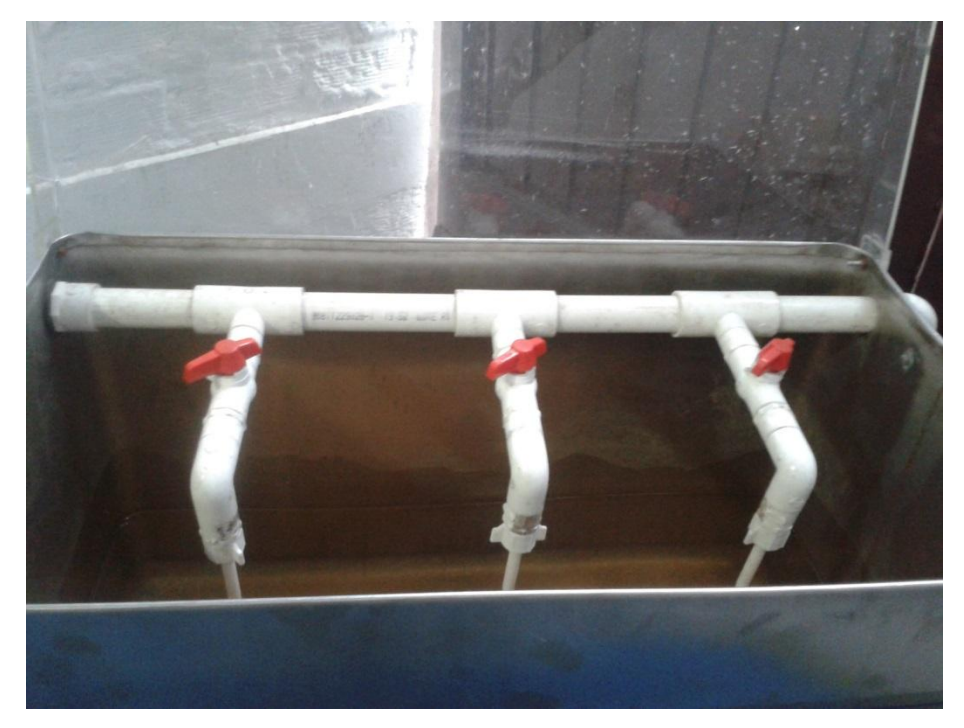

Figura 7. Tanque perteneciente a la planta de presión

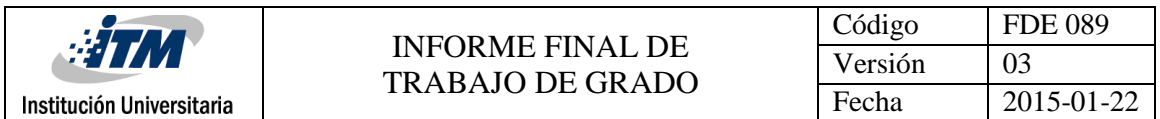

En esta figura también se observan 3 llaves, las cuales se utilizan para controlar el ingreso de agua al tanque. De acuerdo al estrangulamiento de las llaves se puede simular la demanda de agua en la planta y debido a esto se presenta los cambios de presión en la tubería de la planta.

#### <span id="page-29-0"></span>**3.2.2. Base de la Planta.**

La base de la planta es también en acero inoxidable y es la encargada de soportar el peso de toda la estructura de la planta. En la base se encuentra instalada la motobomba, la tubería en PVC de la planta. La base está conectada con el tanque de almacenamiento por medio de soportes en el mismo tipo de material por medio de tornillos y tuercas. En la Figura 8 se puede observar la base con la moto bomba y la tubería de la planta.

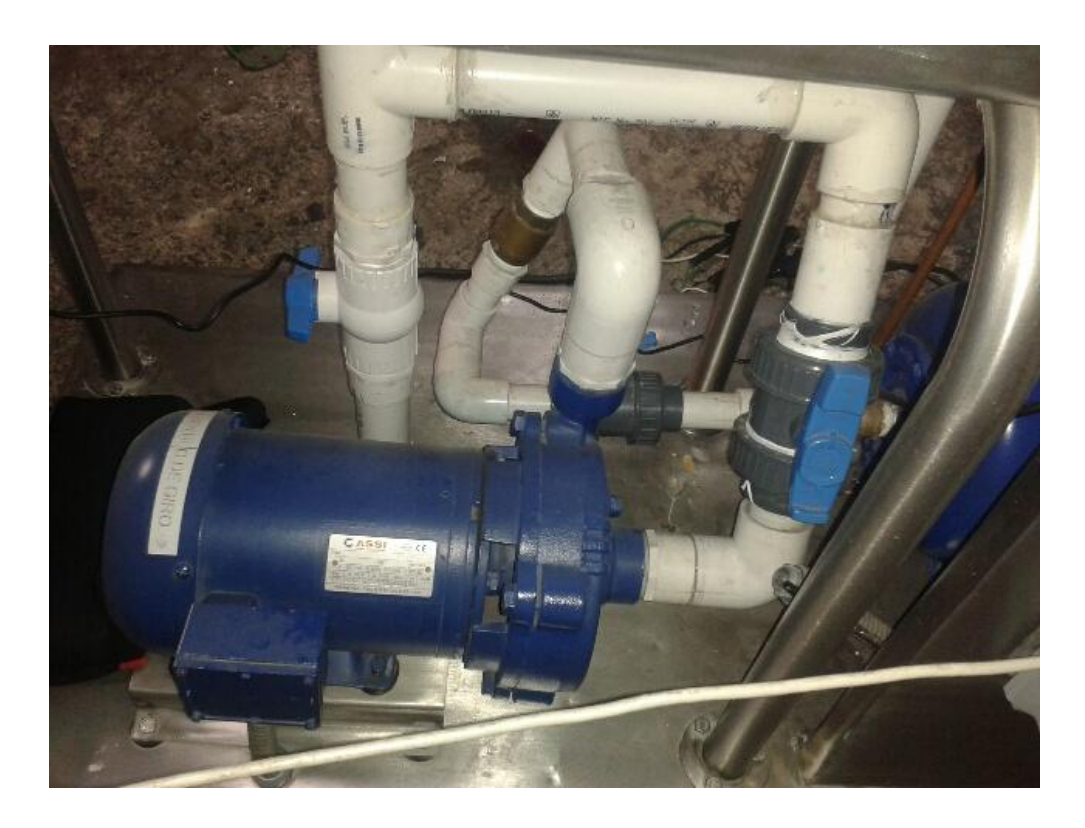

Figura 8. Base de la planta de presión con motobomba.

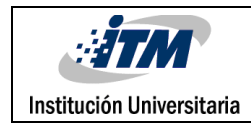

#### <span id="page-30-0"></span>**3.2.3. Tubería.**

La tubería elegida para el transporte del agua en la planta de presión está fabricada en material PVC (POLICLORURO DE VINILO) que es el derivado del plástico más versátil y la más convencional, también es la más usada en aplicaciones de conducción de agua, "El diámetro de la tubería utilizada en la planta de presión es de 1 pulgada y su presión de trabajo a 23°C es de 200 PSI" (PAVCO). Esta medida de tubería es utilizada por el diámetro del acople a la salida de la motobomba y de ahí en adelante se decidió continuar la conexión de toda la tubería con el mismo diámetro de tubería. En la Figura 9 se puede observar la tubería instalada en la planta de presión.

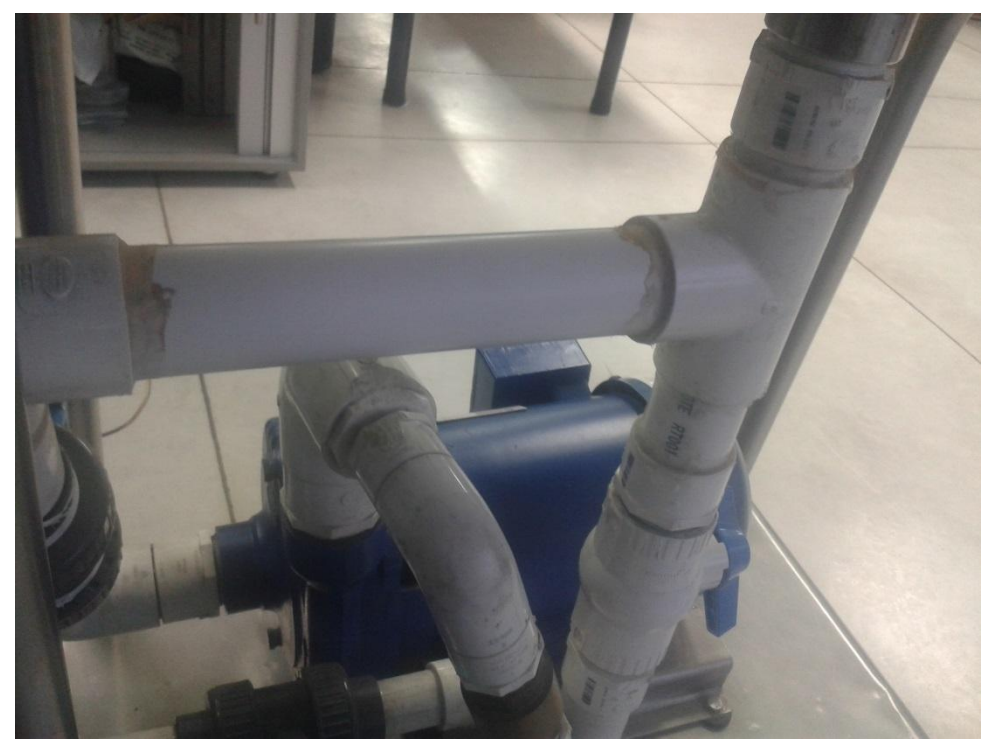

**Figura 9.** Tubería de la planta de presión.

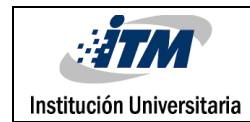

#### <span id="page-31-0"></span>**3.2.4. Válvulas de Bola**

A nivel industrial y comercial, son unos de los dispositivos más utilizados en la conexión de tuberías para transporte de fluidos. Estos elementos permiten restringir ya sea gradualmente o en su totalidad el paso de un fluido; para este proyecto el fluido a tratar es el agua. En la conexión de la tubería de la planta de presión fue necesario utilizar varias de estas válvulas, para en un momento dado obstaculizar el paso de agua de la bomba al tanque, también se utilizan para vaciar el agua del tanque cuando este no se utilizando o se quiera realizar mantenimiento al tanque. En la Figura 10 podemos observar la válvula de bola en PVC.

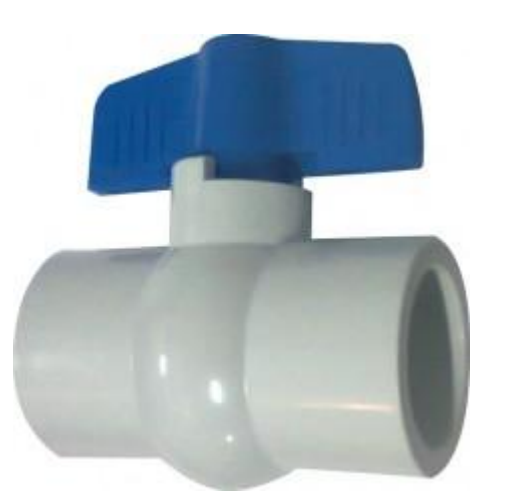

Figura 10. Válvula de bola PVC. **(COMERCIALJOTACE)**

#### <span id="page-31-1"></span>**3.3. DISEÑO DEL ALGORITMO DE CONTROL.**

Antes de comenzar a diseñar e implementar los controladores, fue necesario realizar la identificación del sistema.

#### <span id="page-32-0"></span>**3.3.1. Identificación del Sistema.**

La identificación del sistema se realiza con el objetivo de hallar el modelo matemático. Para este fin se realiza una toma de datos experimentales, y esto permite la obtención de un modelo, a través de un software especializado como lo es el MATLAB®.

El procedimiento de toma de datos se efectuó mediante una interfaz elaborada en MATLAB®, la cual permitió almacenar los datos obtenidos con el fin de ser modelados mediante el toolbox de identificación del software MATLAB®.

A continuación se presentan los resultados obtenidos de la toma de datos de la planta de presión mediante Gráficas y figuras.

Figura 11. Muestra el desarrollo realizado en el software MATLAB® para la comunicación entre la planta de presión y la tarjeta de adquisición de datos P-TAD-S01, a fin de manipular en tiempo real la velocidad del variador en diferentes escalones, y de esta manera realizar la toma de datos. La ganancia 1/20 en este caso es el factor de conversión de porcentaje a voltios, ya que la tarjeta de adquisición de datos opera con señales de 0 a 5 voltios dc.

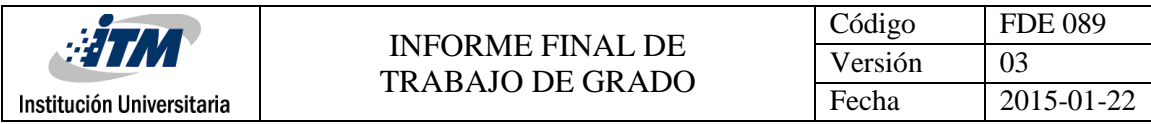

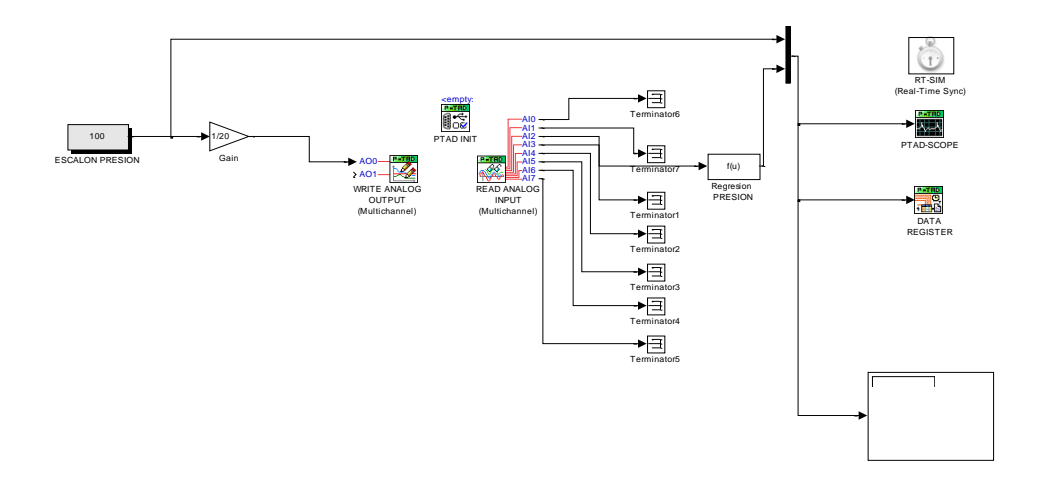

Figura 11. Diagrama de comunicación en MATLAB® utilizando la tarjeta de adquisición de datos

Respuesta de la planta ante diferentes escalones:

En la Gráfica 1. Se observa la Gráfica resultante de la adquisición de datos al estimular la planta mediante una señal de entrada tipo escalón. El período de muestreo para la toma de datos fue de 0.5 segundos, ya que la variable a medir es de acción rápida y está dentro del rango de tiempo que maneja la tarjeta de adquisición de datos. Este dato se obtuvo mediante el desarrollo del programa de periodo de muestreo realizado en MATLAB®.

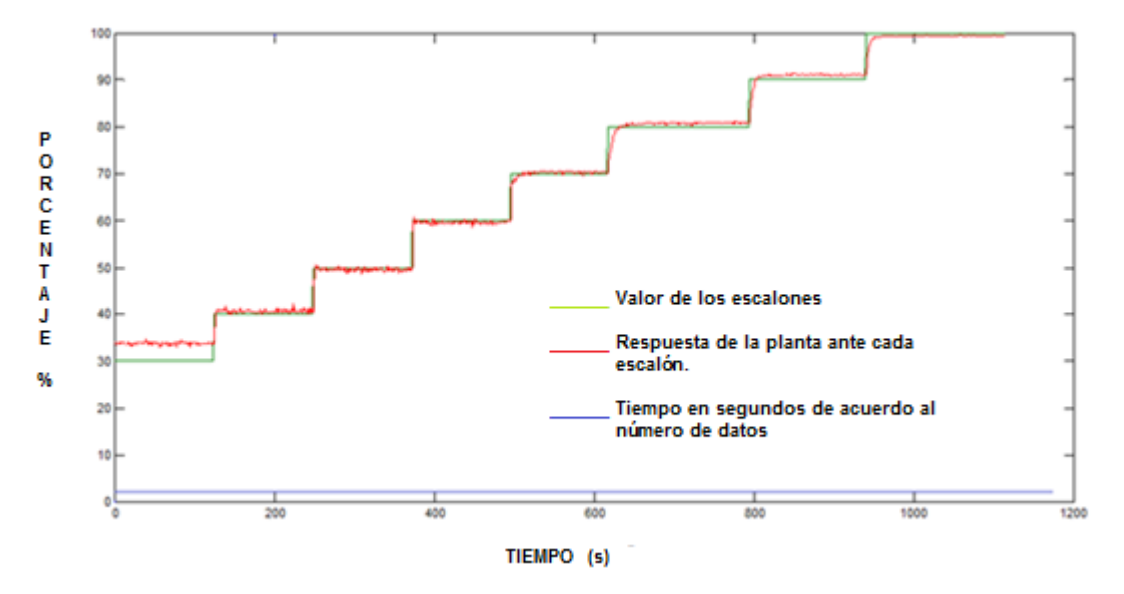

<span id="page-33-0"></span>Gráfica 1. Respuesta de la planta ante diferentes escalones

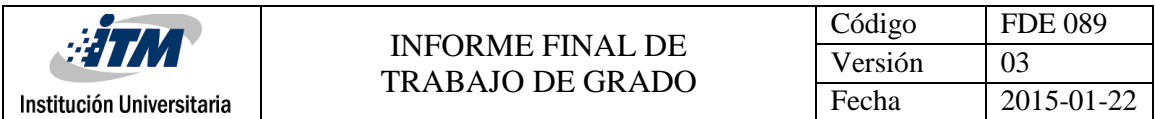

Identificación de datos:

Gráfica 2. Muestra el sistema de identificación utilizando la herramienta toolbox del MATLAB®.

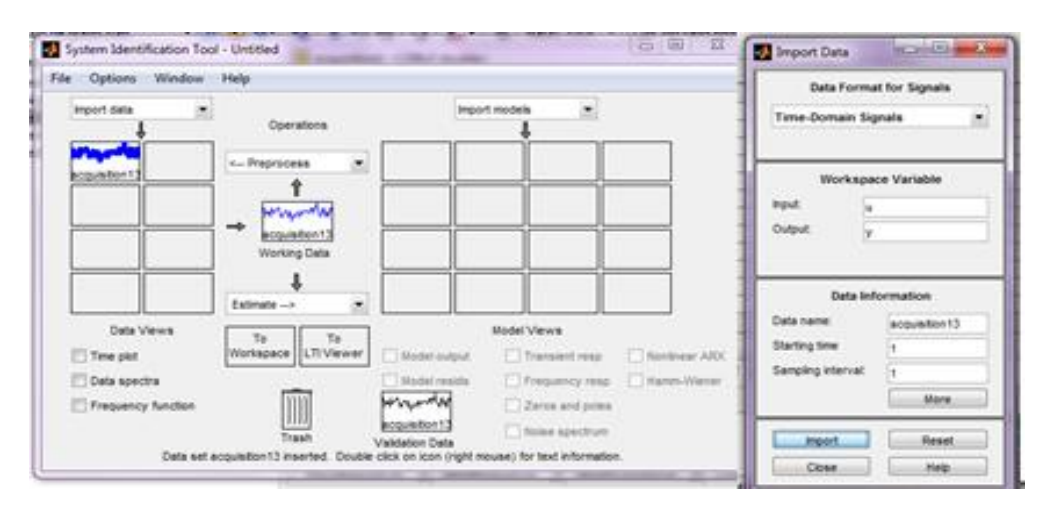

Gráfica 2**.** Sistema de identificación toolbox

<span id="page-34-0"></span>Selección de datos para la identificación del sistema.

En la Gráfica 3. Se puede observar en la parte superior como se comporta la respuesta de la planta ante los diferentes valores de escalones; y en la parte inferior se muestra el valor de los escalones. Estos datos son arrojados mediante la herramienta de identificación toolbox de MATLAB®.

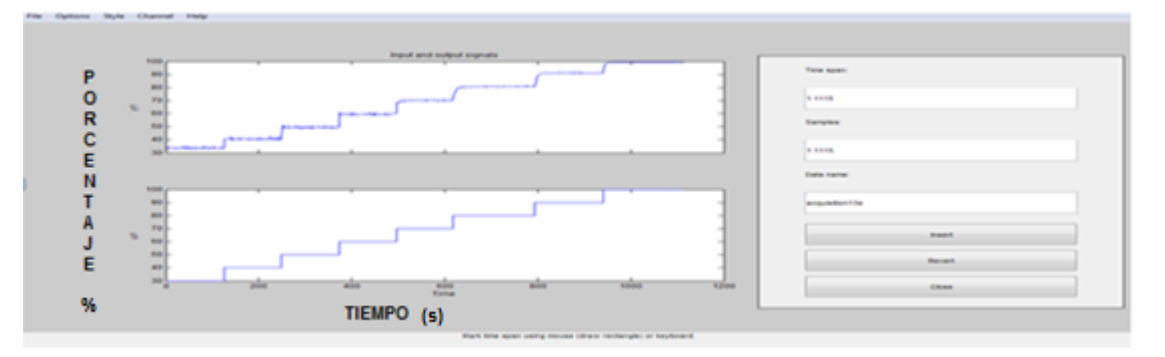

<span id="page-34-1"></span>Grafica 3. Selección datos para la identificación del sistema.

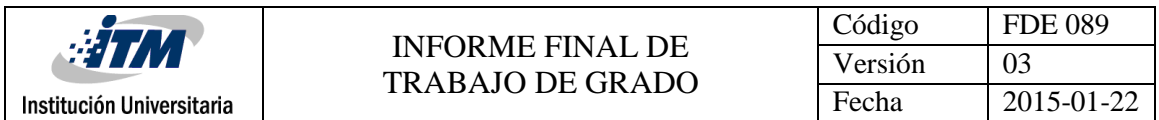

En la Gráfica 4. Se puede observar el comportamiento de la respuesta de la planta ante un escalón del 50%. La gráfica, también indica que su comportamiento se aproxima a un modelo de primer orden con retardo.

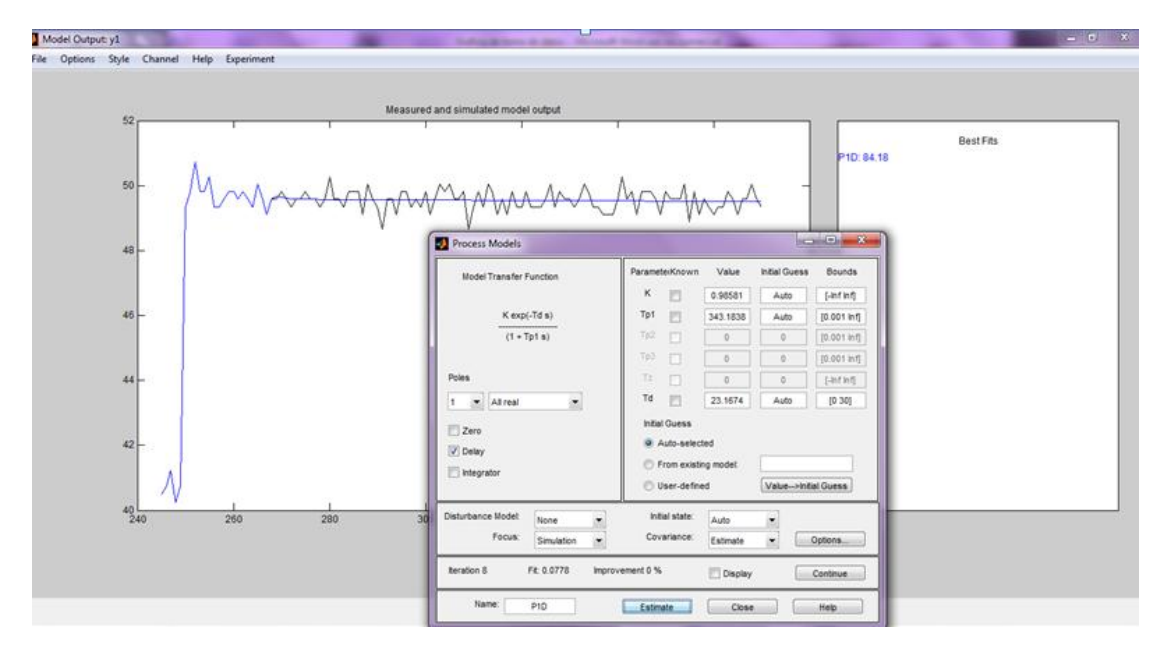

<span id="page-35-0"></span>Grafica 4.Respuesta de la variable presión al 50% del valor del escalón

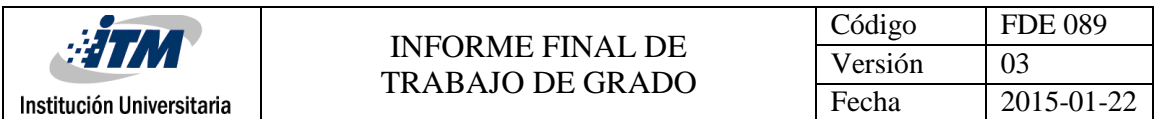

En la Gráfica 5. Se obtiene el modelo matemático de la planta de presión utilizando el sistema de identificación tool de MATLAB®.

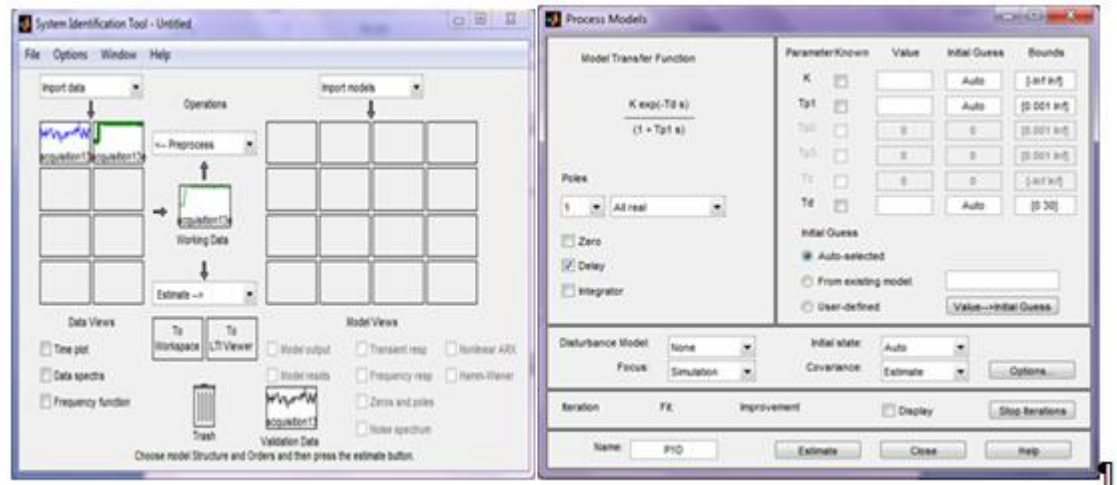

Grafica 5. Selección del modelo matemático.

<span id="page-36-0"></span>Luego de realizar la toma de datos se determinó que con el escalón del 60%, fue donde mejor aproximación se tuvo con respecto a la respuesta de la planta. Obteniendo como modelo matemático aproximado de la planta la siguiente ecuación:

Modelo matemático de la planta.

 $(s) = \frac{1,039}{13.3252S+1}$ 1,039  $=\frac{13.3252S+1}{13.3252S+1}$ *G <sup>s</sup> S e* 27.4 Ecuación de primer orden con retardo ante un escalón del 60%.

Escalón que más se aproximó a los datos reales de la adquisición de datos.

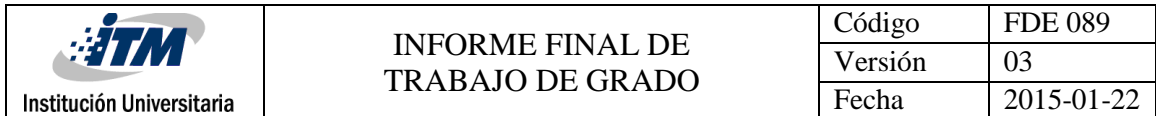

#### <span id="page-37-0"></span>**3.3.2. Procedimiento Matemático para hallar los dos Controladores.**

PI Convencional.

Se escogió este método de control y no el PID, debido a que al momento de hacer las comparaciones de los controladores habría que hacer más de dos comparaciones y el objetivo era hacer la comparación del PI convencional de Ziegler-Nichols con el control digital por asignación de polos.

"En los procesos de caudal y presión de líquidos el controlador que mejor se aproxima y el más utilizado es el PI". (www.herrera.unt.edu.ar)

"Los controladores PID son comúnmente encontrados en procesos donde la temperatura es la variable controlada, porque el tiempo de respuesta es relativamente lento" (www.rincondelvago.com).

$$
G(s) = \frac{1,039}{13.3252S + 1} e^{-27.4S}
$$
 Ecuación toma de datos de la planta. (13)

Dónde:

 $T = 20Seg$  $\theta' = 27.4$  $\tau = 13.32$  $K = 1.039$ 2  $\theta = \theta' + \frac{T}{T}$ 

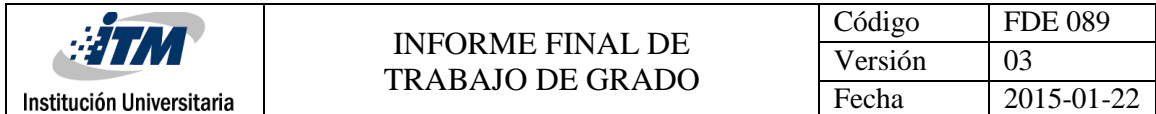

 $\theta = 37.4$ 

$$
G_p(Z) = \frac{0.635Z + 0.172}{Z^3 - 0.223Z^2}
$$
\n(14)

La ecuación (14) se obtuvo mediante el desarrollo del programa de periodo de muestreo

Programa para calcular período de muestreo y discretización de la planta de presión por MATLAB®.

%Procedimiento:

%1. Ingresamos planta de tiempo continuo:

clear all

clc

n=[1.039];

d=[13.33 1];

sys1=tf(n,d)

```
sys2=feedback(sys1,1)
```
bode(sys2)

grid

```
wmax=bandwidth(sys2)
```
Trango=pi/wmax % el rango del tiempo de muestreo menor al rango

 $T=20;$ 

theta=27.4;

%2.Discretizacion de la planta, se expresa el modelo en un espacio de %estado en tiempo continuo sin el retardo.

```
[ac,bc,cc,dc]=tf2ss(n,d); %Ecuacion de estado de sistema continuo ingresado
[ad,bd,cd,dd]=c2dt(ac,bc,cc,T,theta); %Ecuacion de estado con retardo
```
%3.Se expresa el sistema de espacio de estado obtenido en una FTP

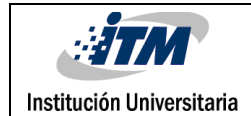

[np,dp]=ss2tf(ad,bd,cd,dd);

printsys(np,dp,'Z')

#### <span id="page-39-0"></span>**3.3.3. Método por Ziegler-Nichols curva de reacción.**

El método de la curva de reacción propuesto por Ziegler–Nichols, se puede utilizar en el diseño de controladores digitales tomando como punto de partida el modelo continuo correspondiente a los controladores P,PI y PID, aplicando a ellos técnicas de discretización utilizando la transformada z o trabajando con las ecuaciones en diferencias que los describen. (Jaimes, 2010, págs. 193, 202).

$$
K_c = \frac{0.9\tau}{\text{K}\theta}
$$
\n
$$
K_c = \frac{0.9 * 13.3}{1.039 * 37.4} = 0.308
$$
\n
$$
T_i = 3.33\theta
$$
\n
$$
T_i = 3.33 * 37.4
$$
\n
$$
T_i = 124.54
$$
\n
$$
q_0 = 0.308 \left[ 1 + \frac{20}{2(124.54)} \right]
$$
\n
$$
q_0 = 0.3327
$$
\n
$$
q_1 = -0.308 \left[ 1 - \frac{20}{2(124.54)} \right]
$$
\n
$$
q_1 = -0.2832
$$
\n
$$
D_{(z)} = \frac{q_0 Z + q_1}{Z - 1}
$$
\n(16)

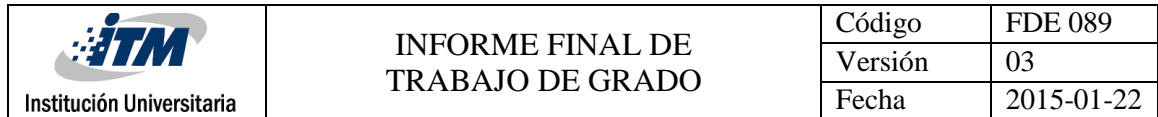

Controlador:

$$
D_{(z)} = \frac{0.3327Z - 0.2832}{Z - 1}
$$
 Controlador Pl (17)

#### <span id="page-40-0"></span>**3.3.4. Asignación de Polos**

"Con el método de asignación de polos se busca que el sistema en lazo cerrado posea un comportamiento dinámico específico. Esto exige que la ecuación característica del sistema sea igual a un polinomio Q(z) propuesto según especificaciones de diseño" (Jaimes L. E., 2010).

 20*Seg* , se obtuvo mediante el desarrollo del programa de periodo de muestreo desarrollado en el programa MATLAB®.

Función de transferencia de pulso en lazo abierto con 20*Seg*

$$
HG_{(z)} = \frac{0.635Z + 0.172}{Z^3 - 0.223Z^2}
$$

Ecuación característica planta controlador en lazo cerrado

$$
1+D_{(z)}HG_{(z)}=0
$$

$$
1 + \frac{q_0 Z + q_1}{Z - 1} * \frac{0.635 Z + 0.172}{Z^3 - 0.223 Z^2} = 0
$$

$$
1 + \frac{0.635q_0Z^2 + 0.172q_0Z + 0.635q_1Z + 0.172q_1}{(Z-1)(Z^3 - 0.223Z^2)} = 0
$$

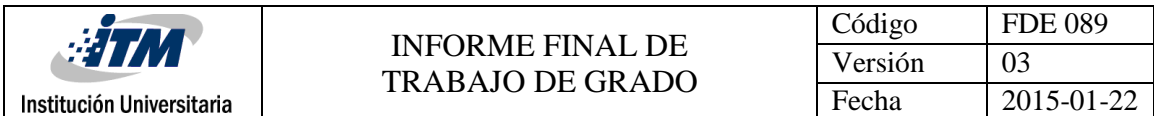

$$
(Z-1)(Z^3 - 0.223Z^2) + 0.635q_0Z^2 + 0.172q_0Z + 0.635q_1Z + 0.172q_1 = 0
$$
  
\n
$$
Z^4 - 0.223Z^3 - Z^3 + 0.223Z^2 + 0.635q_0Z^2 + 0.172q_0Z + 0.635q_1Z + 0.172q_1 = 0
$$
  
\n
$$
Z^4 - 1.223Z^3 + Z^2(0.223 + 0.635q_0) + Z(0.172q_0 + 0.635q_1) + 0.172q_1 = 0
$$
 (1)  
\nEcuación característica deseada debe cumplit con las siguientes condiciones de disefió:  
\n
$$
\zeta = 0.8 \text{ Y } \tau_s = 20
$$
  
\nDónde:  
\n
$$
\zeta = \text{Coeficiente amortiguación}
$$
  
\n
$$
\tau_s = \text{Tempo de establecimiento}
$$
  
\n
$$
v_n = \text{Frecuencia natural}
$$
  
\n
$$
\tau_s = \frac{4}{\zeta v_n}
$$
 (18)  
\n
$$
w_n = \frac{4}{0.8 * 20}
$$
  
\n
$$
w_n = 0.25
$$
  
\nLa ubicación del polo dominante en laza cerrado es:  
\n
$$
|Z| = e^{\zeta v_n T}
$$
  
\n
$$
\theta = 57.3w_n T \sqrt{1 - \zeta^2}
$$
  
\n
$$
|Z| = e^{-0.80 * 239}
$$
  
\n
$$
42
$$

Ecuación característica deseada debe cumplir con las siguientes condiciones de diseño:

$$
\zeta = 0.8 \text{ Y } \tau_s = 20
$$

Dónde:

- $\zeta$  =Coeficiente amortiguación
- $\tau_s$  = Tiempo de establecimiento
- *<sup>w</sup><sup>n</sup>* Frecuencia natural

$$
\tau_s = \frac{4}{\zeta w_n} \tag{18}
$$

$$
w_n = \frac{4}{\zeta \tau_s} \tag{19}
$$

$$
w_n=\frac{4}{0.8*20}
$$

$$
w_n = 0.25
$$

La ubicación del polo dominante en laza cerrado es:

$$
|Z| = e^{\zeta w_n T}
$$

$$
\theta = 57.3 w_n T \sqrt{1 - \zeta^2}
$$

$$
|Z| = e^{-0.8 \times 0.25 \times 20}
$$

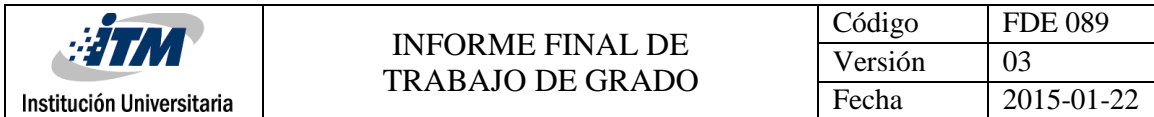

 $|Z| = 0.0183$ 

$$
\theta = 57.3 \times 0.25 \times 20\sqrt{1 - 0.8^2}
$$

 $\theta = 171.9^\circ$ 

Así el polo dominante es:

$$
Z = 0.0183 \n\subset 171.9^{\circ}
$$

 $Z = -0.0181 \pm j0.0026$ 

La ecuación característica deseada será:

$$
(Z+0.0181-j0.0026)(Z+0.0181+j0.0026)(Z+a)(Z+b)=0
$$

 $\left(Z^2 + 0.0181Z - j0.0026Z + 0.0181Z + 0.00033 + j0.00047 - j0.0026Z - j0.000047 - j^2 0.000007\right)$  $(Z^2 + Z(a+b) + ab) = 0$ 

$$
(Z2 + 0.0362Z + 0.00034)(Z2 + Z(a+b) + ab) = 0
$$

 $Z^4 + Z^3(a+b) + Z^2ab + 0.0362Z^3 + 0.0362Z^2(a+b) + 0.0362Zab + 0.00034Z^2 + 0.00034Z(a+b) +$  $0.00034ab = 0$ 

 $Z^4 + Z^3(a+b+0.0362) + Z^2(ab+0.0362a+0.0362b+0.00034) + Z(0.00034a+0.00034b+0.0362b)$  $+0.00034ab = 0$ (2)

Comparando término a término de las ecuaciones obtenidas (1) y (2)

 $a + b + 0.0362 = -1.223$ 

 $0.223 + 0.635q_0 = ab + 0.0362a + 0.0362b + 0.00034$ 

 $0.172q_0 + 0.635q_1 = 0.00034a + 0.00034b + 0.0362ab$ 

$$
0.172q_1 = 0.00034ab
$$

$$
a + b = -1.2592
$$
 (a)

$$
0.635q_0 - 0.0362(a+b) - ab = -0.2226
$$
 (b)

$$
0.172q_0 + 0.635q_1 - 0.00034(a+b) - 0.0362ab = 0
$$
 (c)

 $0.172q_1 - 0.00034ab = 0$  (d)

Remplazando (a) en (b) y en (c)

 $0.635q_0 + 0.456 - ab = -0.2226$ 

 $0.172q_0 + 0.635q_1 + 0.00043 - 0.0362ab = 0$ 

$$
0.172q_1 - 0.00034ab = 0
$$

Ahora organizando

$$
0.635q_0 - ab = -0.6786
$$
 (à)

$$
0.172q_0 + 0.635q_1 - 0.0362ab = -0.00043
$$
 (b)

$$
ab = \frac{0.172q_1}{0.00034}
$$
 (c)

(`c) en (à)

$$
0.635q_0 - \frac{0.172q_1}{0.00034} = -0.6786
$$

$$
\frac{0.000216q_0 - 0.172q_1}{0.00034} = -0.6786
$$

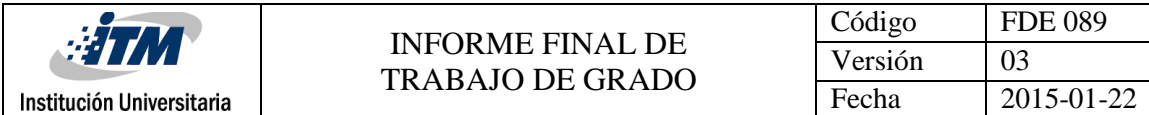

 $0.000216q_0 - 0.172q_1 = -0.000231$ 

(`c ) en (`b )

$$
0.172q_0 + 0.635q_1 - 0.0362\left(\frac{0.172q_1}{0.00034}\right) = -0.00043
$$

 $0.172q_0 - 17.68q_1 = -0.00043$ 

Ecuaciones:

 $0.000216q_0 - 0.172q_1 = -0.000231$ 

 $0.172q_0 - 17.68q_1 = -0.00043$ 

 $q_0 = 0.1349$ 

 $q_1 = 0.0013$ 

CONTROLADOR:

 $(z) = \frac{0.13492 + 0}{Z-1}$  $0.1349Z + 0.0013$  $=\frac{0.1349Z+}{Z}$  $D(z) = \frac{0.1349Z + 0.0013}{z-1}$   $\longrightarrow$  Controlador PI por asignación de polos (20)

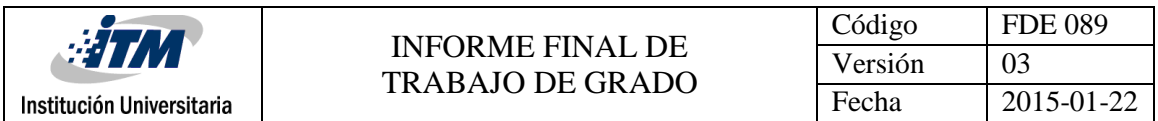

Figura 12. Muestra el diagrama de control PI por asignación de polos para implementación en MATLAB®.

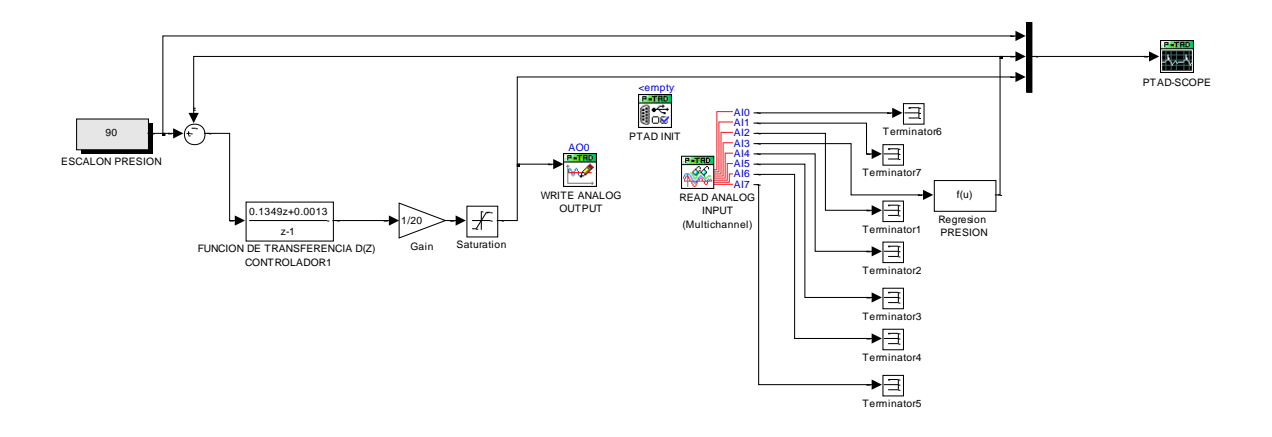

Figura 12. Diagrama de control PI por asignación de polos.

En la Figura 13. Se muestra el diagrama de control PI por Ziegler-Nichols sintonizado por curva de reacción e implementación en MATLAB®.

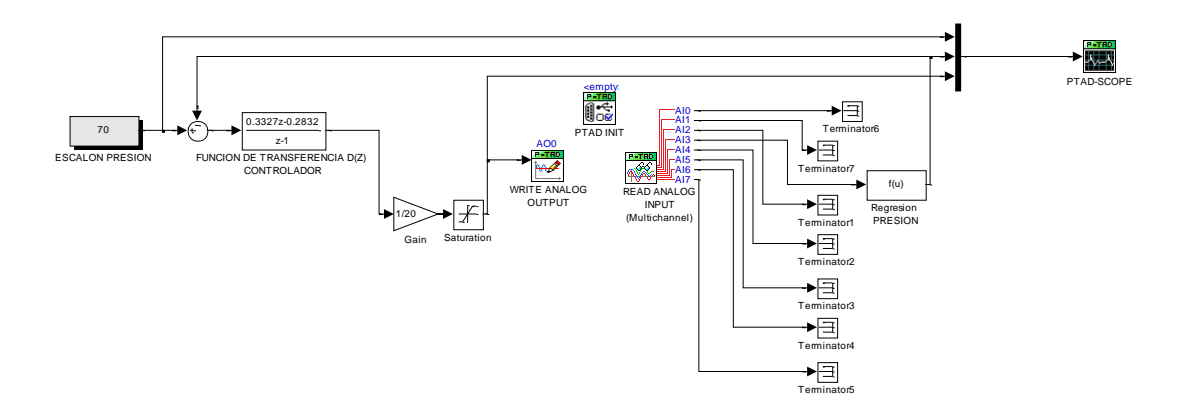

Figura 13. Diagrama de control PI por Ziegler-Nichols

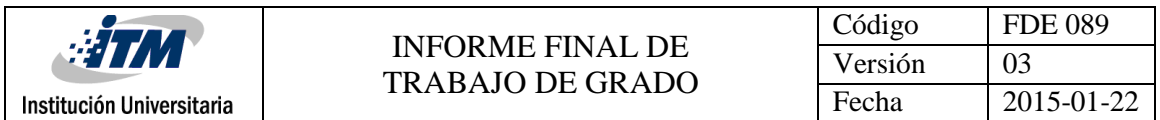

En la Figura 14. Se observa los diagramas de simulación de la planta con sus respectivos controladores. En esta Gráfica aparecen las siguientes funciones: La función de transferencia G (z) de la planta en lazo abierto

La función de transferencia D (z) por Ziegler-Nichols por curva de reacción en lazo cerrado

La función de transferencia D (z) por asignación de polos en lazo cerrado

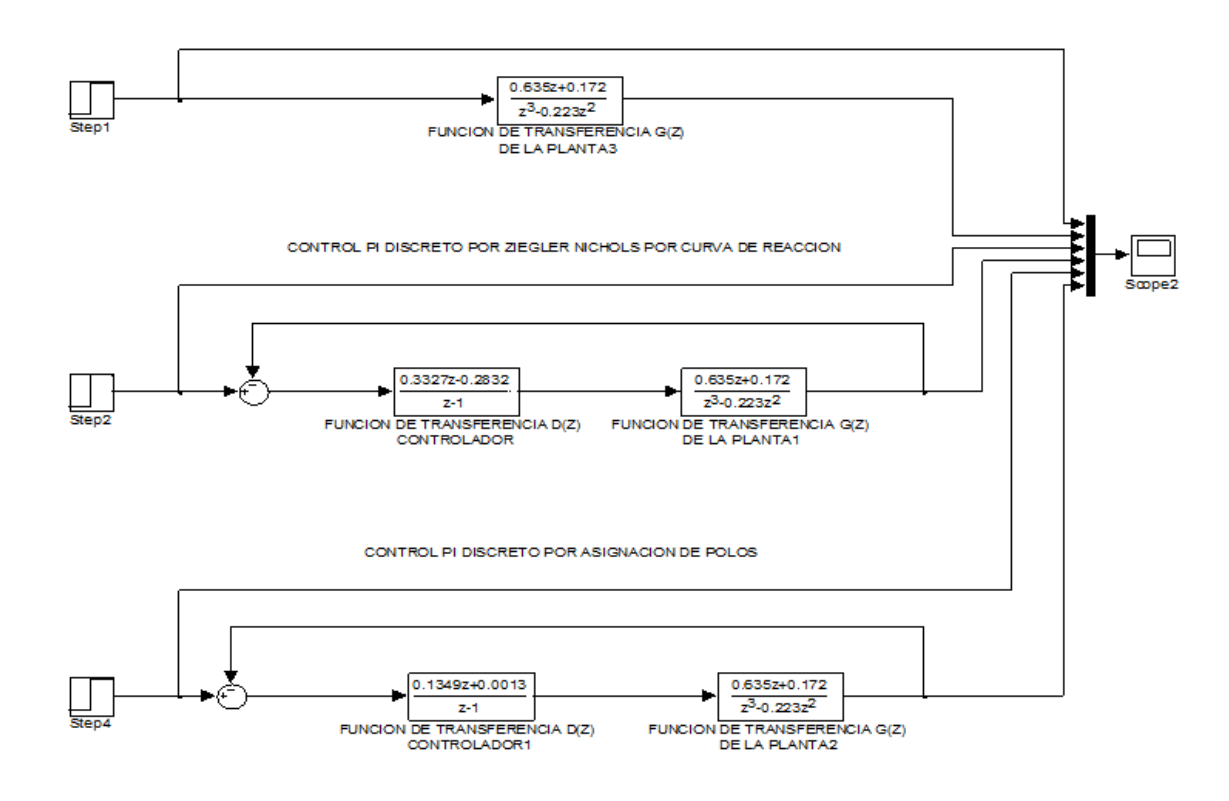

Figura 14. Diagramas de simulación controladores de la planta.

Luego de ser diseñados y ser probados los controladores en la planta de presión, estos controladores arrojan los siguientes resultados.

En la Gráfica 6, se puede observar el comportamiento de la planta ante la operación de los controladores.

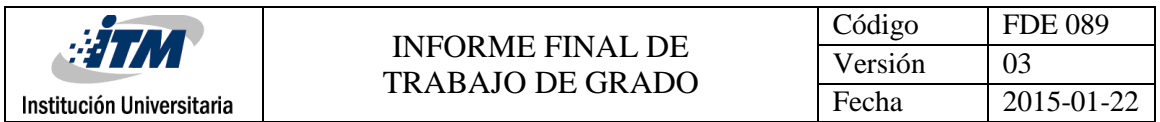

Se observa que ante la excitación de un escalón, el comportamiento de la planta con el controlador por asignación de polos responde más rápido y eficiente que con el controlador PI por el método de Ziegler- Nichols.

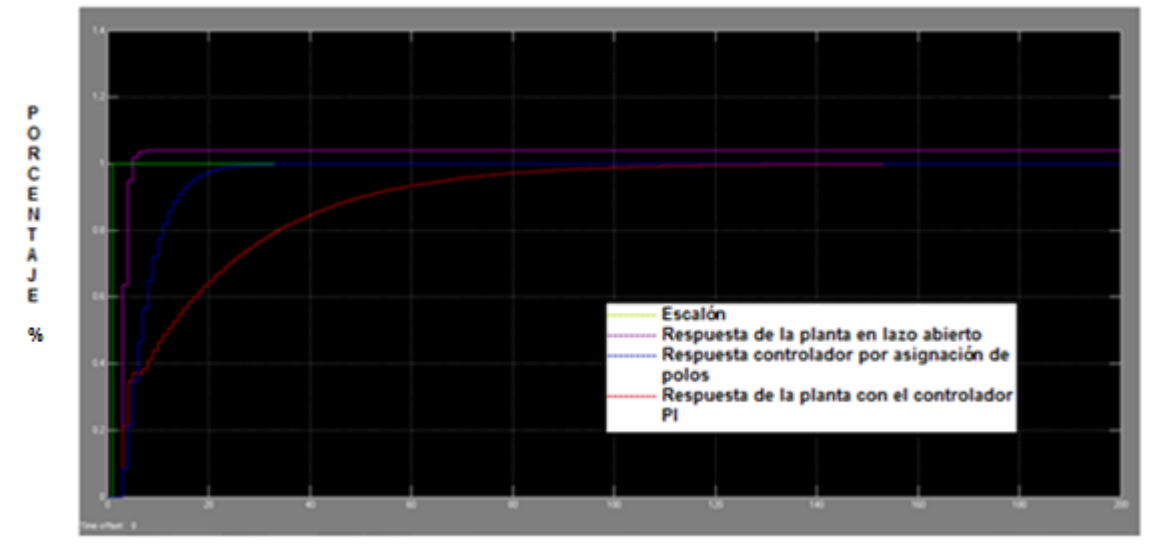

TIEMPO (s)

<span id="page-47-0"></span>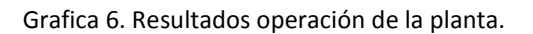

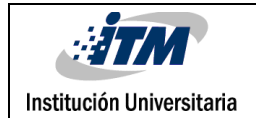

### <span id="page-48-0"></span>4.RESULTADOS Y DISCUSIÓN

Los resultados obtenidos ante la implementación de los controladores diseñados en la planta de presión son los siguientes.

Resultados con el controlador PI por asignación de polos.

Ante la excitación de la planta con escalón del 75%, con el controlador PI por asignación de polos se muestra en la Gráfica 7 que el comportamiento de la planta es bueno y que el controlador alcanza el valor del set-point y controla la planta.

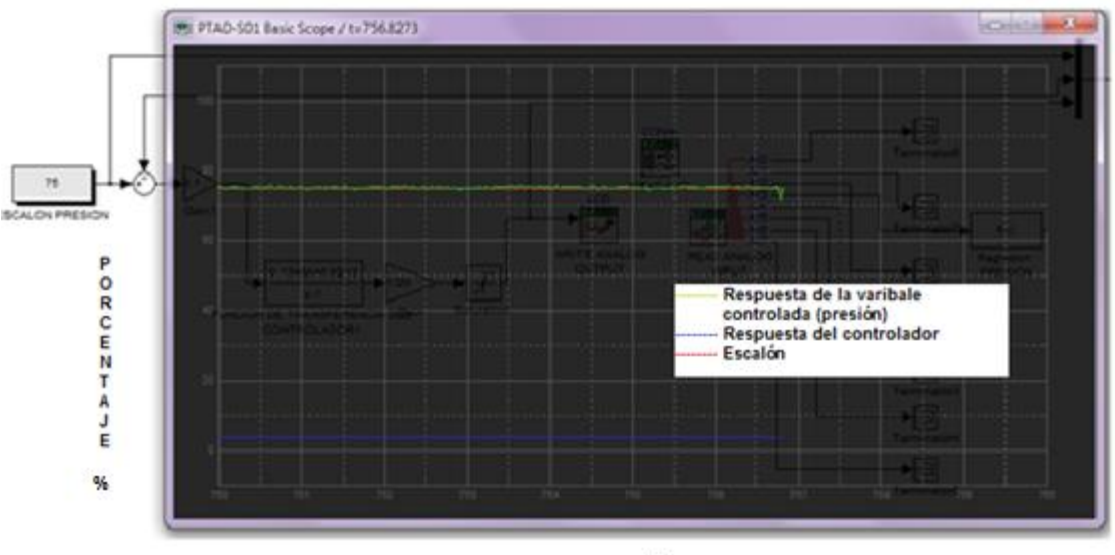

TIEMPO (s)

<span id="page-48-1"></span>Gráfica 7. Control PI por asignación de polos con escalón del 75%

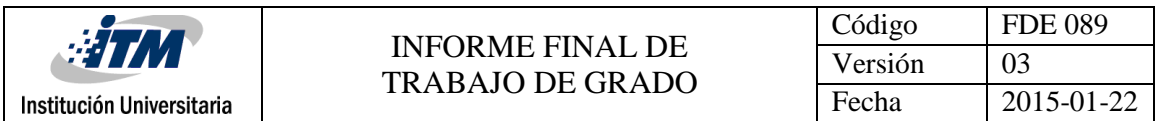

Ante la excitación de la planta con escalón del 90%, con el controlador PI por asignación de polos se muestra en la Gráfica 8 que el comportamiento de la planta es bueno y que el controlador alcanza el valor del set-point y controla la planta.

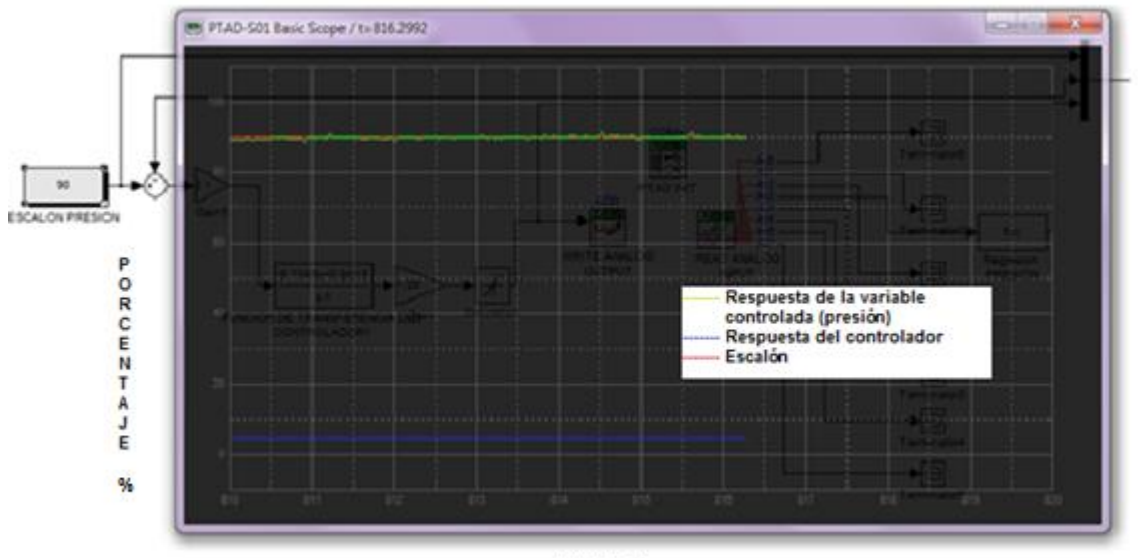

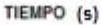

Gráfica 8. Control PI por asignación de polos con escalón del 90%.

<span id="page-49-0"></span>Resultados con el controlador PI tradicional de Ziegler-Nichols

Ante la excitación de la planta a escalones del 70% y del 90% respectivamente, utilizando el controlador PI tradicional, se observa que el comportamiento de la planta de presión es aceptable y que la planta alcanza a controlarse. También se puede observar que utilizando este tipo de controlador tradicional la planta puede sufrir sobre impulsos y tiende a ser inestable, esto afecta el funcionamiento de la planta de presión en el momento de del arranque.

En la Gráfica 9 se puede observar que la respuesta de la variable controlada supera el valor del escalón por encima del 90% y el tiempo en que demora en estabilizarse es de aproximadamente 213 segundos.

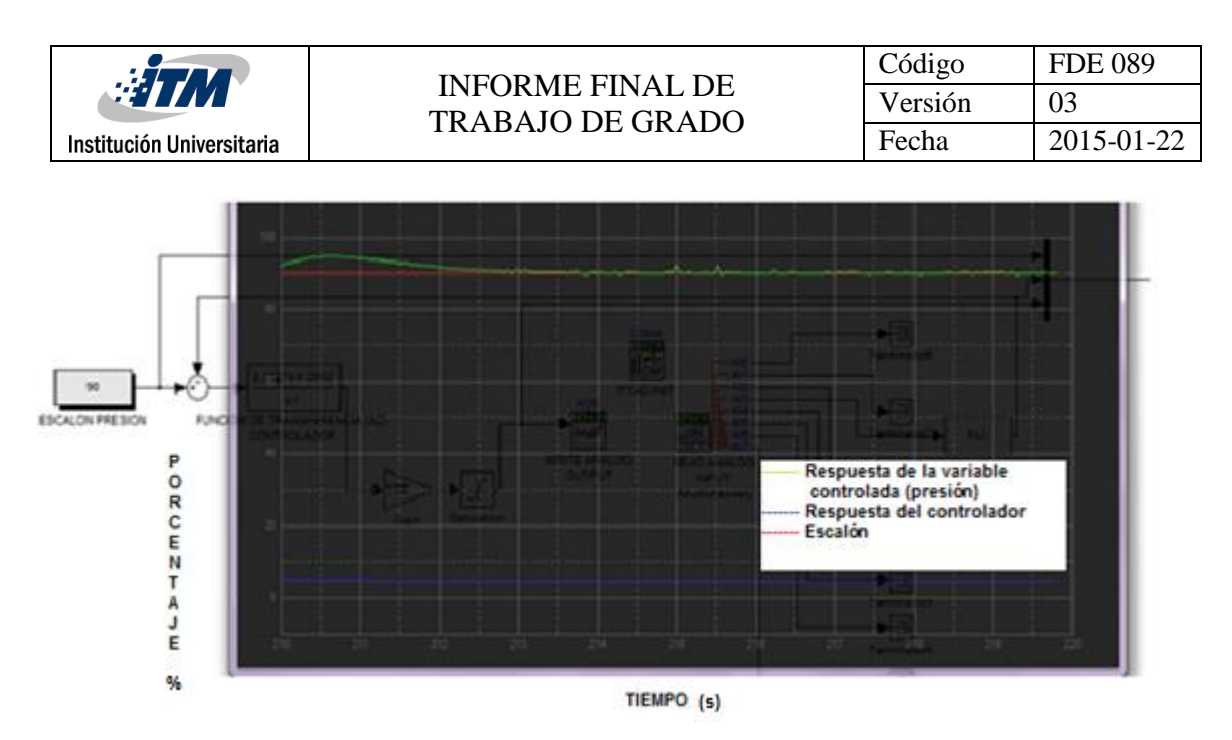

Gráfica 9. Control PI tradicional Ziegler-Nichols con escalon al 90%

<span id="page-50-0"></span>En la Gráfica 10 se puede observar que la variable controlada responde un poco mejor ante un escalón del 70%, pero su comportamiento no es muy estable en el transcurso del tiempo. Esto hace que el comportamiento de la planta utilizando este tipo de controlador no sea el más eficiente.

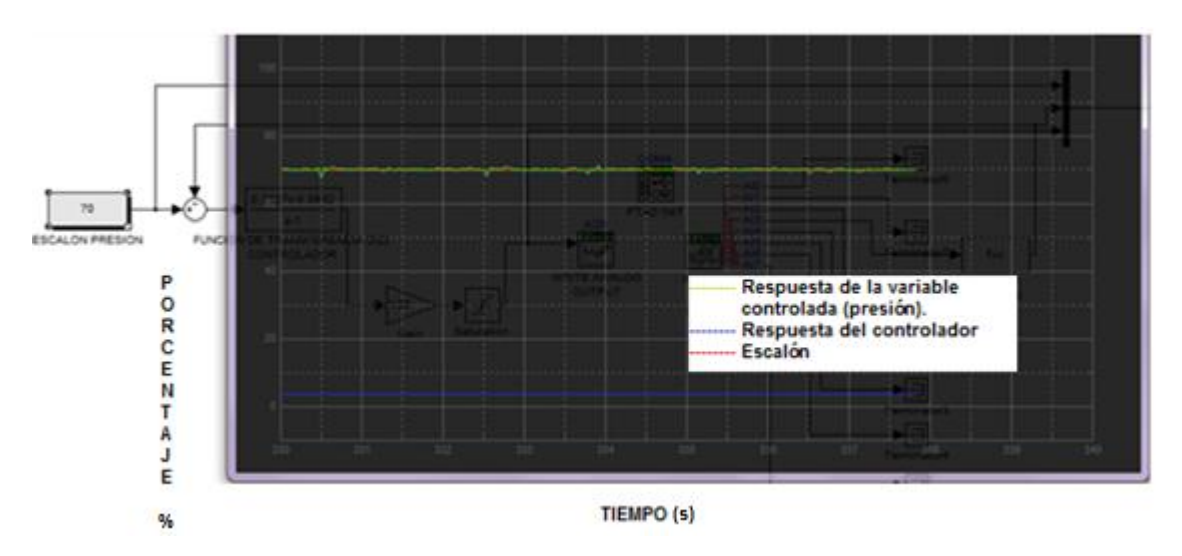

<span id="page-50-1"></span>Gráfica 10. Control PI tradicional Ziegler-Nichols con escalon al 70%

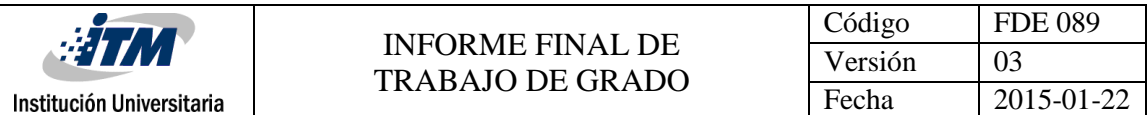

Resultado final de la comparación de los dos controladores:

Gráfica 11. Se observa claramente el resultado de la operación de los dos controladores en la planta de presión.

El controlador PI por asignación de polos representado por la línea azul, que se observa en la Gráfica 11 tiene un mejor tiempo de respuesta de aproximadamente 35 segundos para estabilizarse ante el valor del escalón y su comportamiento en el control de la planta es por ende más eficiente y esto hace que la planta de presión responda más rápido a cualquier cambio de escalón que se presente en la planta.

En cuanto al controlador PI tradicional representado por la línea roja, se puede observar en la Gráfica 11, que su comportamiento y principalmente su tiempo de respuesta de aproximadamente 120 segundos para estabilizarse ante un cambio de presión en la tubería de la planta es muy lento, por tal motivo este método de control tradicional genera retardos en el comportamiento de la planta de presión.

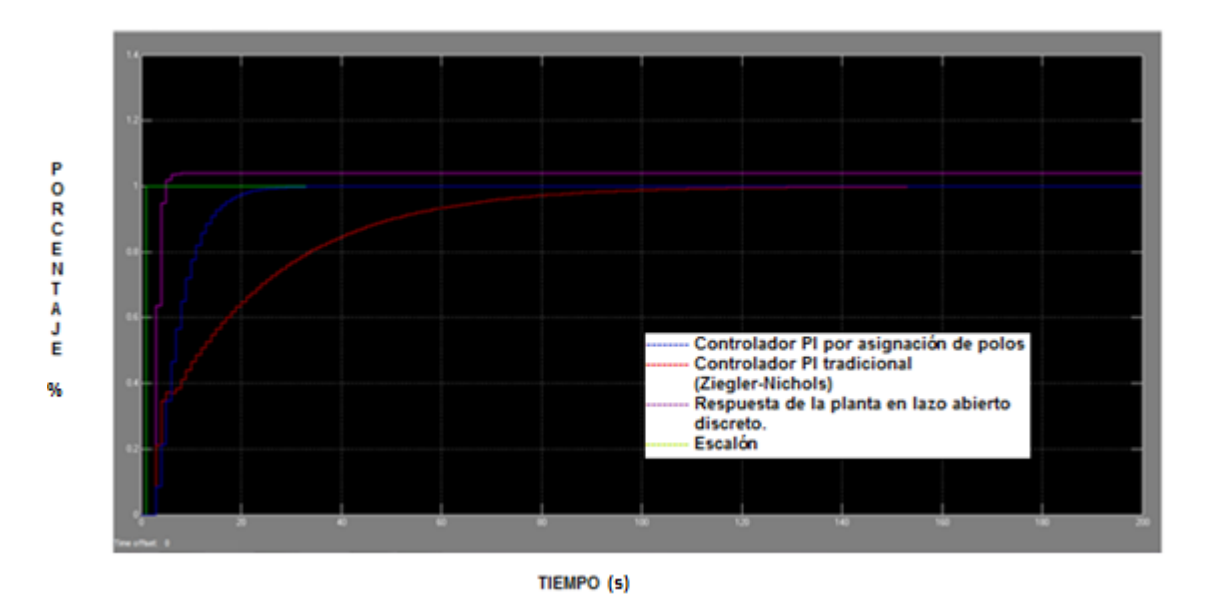

<span id="page-51-0"></span>Gráfica 11. Resultado de los controladores en la planta de presión.

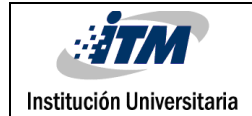

### <span id="page-52-0"></span>5.CONCLUSIONES, RECOMENDACIONES

#### CONCLUSIONES

 El controlador por asignación de polos tiene mejor tiempo de respuesta para estabilizarse (35 segundos aproximadamente) lo que hace que este controlador con respecto al controlador convencional PI que tiene un tiempo de respuesta para estabilizarse de (120 segundos aproximadamente), sea más eficiente y más rápido en respuesta ante el cambio de un escalón. Esta ventaja que posee el controlador por asignación de polos puede marcar gran diferencia en procesos donde se requiera que la variable ya sea presión, flujo, nivel etc., requiera que su respuesta sea rápida.

El controlador PI convencional es un controlador bueno, ya que también controla la planta. Puede ser aplicado en procesos donde no sea importante tiempos rápidos de respuesta

- La correcta consecución de los diferentes componente necesarios para la adecuada construcción de la planta de presión a escala, forma parte de los factores más importantes del proyecto, debido a que es el punto de partida para lograr la estabilidad y el buen funcionamiento de la planta; todo esto facilita la correcta adquisición de datos, que posteriormente lleva al el adecuado modelamiento matemático del sistema a controlar.
- La construcción de la planta de presión a escala se facilitó debido a que afortunadamente se obtuvo de manera fácil y económica las piezas metálicas necesarias para el ensamble de cada una de las partes principales de la planta. Ya en el transcurso del ajuste de las piezas de la planta se tuvo algunas dificultades más que

todo en con el espacio entre la tubería y los demás elementos como el motor y el tanque del agua. Sin embargo se logró acomodar y ajustar con éxito cada una de las partes en el ensamble final de la planta.

 El diseño del algoritmo para hallar el controlador por asignación de polos requiere de mayor elaboración y procedimiento matemático extenso, pero el resultado final de este controlador en el funcionamiento de la planta es muy eficiente, mientras que el diseño del algoritmo para hallar el controlador convencional de Ziegler-Nichols no requiere de tanto procedimiento matemático y resulta más sencilla su ejecución, pero el resultado final en el comportamiento de la planta de este controlador no es tan eficiente como el del controlador por asignación de polos.

#### RECOMENDACIONES

- El diámetro de la tubería juega un papel muy importante en el comportamiento y la respuesta del funcionamiento de la planta de presión. Esto debido a que el diámetro de la tubería afecta la medición en el sensor de presión y esto ocasiona errores en la adquisición de datos. En este caso se trabajó con un diámetro de tubería muy alto, lo cual dificultó un poco la correcta adquisición de los datos de la planta. Ya que el diámetro de la tubería de la planta cuando es muy elevado puede generar caídas de presión en la planta, lo que afecta directamente los tiempos de respuesta de la planta.
- La planta de presión de agua permite el diseño de gran variedad de algoritmos de control estándar y avanzado, logrando obtener así un amplio conocimiento de este tipo de sistemas a nivel académico. Dadas las buenas condiciones de funcionamiento de la planta se puede determinar cuál de los controles instalados en la planta funciona mejor, garantizando así una vida útil más larga a los elementos finales de control.

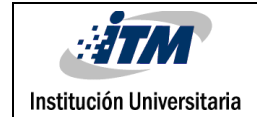

### <span id="page-54-0"></span>REFERENCIAS

- COMERCIALJOTACE. (s.f.). *www.jotaceltda.com*. Recuperado el 11 de 04 de 2015, de www.jotaceltda.com: http://jotaceltda.com/index.php?route=product/product&path=20\_75&product\_id=907
- CONTROL, C. I. (s.f.). *www.sites.google.com*. Recuperado el 11 de 04 de 2015, de www.sites.google.com: https://sites.google.com/site/controlpolisite/hardware
- ELCODIS. (s.f.). *www.elcodis.com*. Recuperado el 11 de 04 de 2015, de www.elcodis.com: http://elcodis.com/parts/1767019/M5151-000005-100PG.html#datasheet
- JAIMES, L. E. (2010). *Control Digital Teoria y Practica.* Medellin.
- NUOVAFIMA. (s.f.). *www.nuovafima.com*. Recuperado el 11 de 04 de 2015, de www.nuovafima.com: http://www.nuovafima.com/es/prodotti/ms4-dn100-es/
- OGATA, K. (2010). *Ingeniería de Control Moderna.* Minnesota: Isabel Capella.
- PAVCO. (s.f.). *www.pavco.com.co.* Recuperado el 02 de 07 de 2015, de www,pavco.com.co: http%3A%2F%2Fwww.pavco.com.co%2F%3Fdw%3Db396c99d80c2076845e6bd13629e21 86w2r2&ei=3VWZVfSQHcbR-QHAqaeQBg&usg=AFQjCNG305F9stLaCvrHpWWACJfBX8yOPQ&bvm=bv.96952980,d.cWw
- SOLÉ, A. C. (1997). *Instrumentación Industrial.*
- *www.herrera.unt.edu.ar.* (s.f.). Recuperado el 20 de 05 de 2015, de www.herrera.unt.edu.ar: http://www.herrera.unt.edu.ar/controldeprocesos/Tema\_6/Tp6a.pdf
- *www.rincondelvago.com.* (s.f.). Recuperado el 15 de 05 de 2015, de www.rincondelvago.com: http://html.rincondelvago.com/procesos-industriales.html

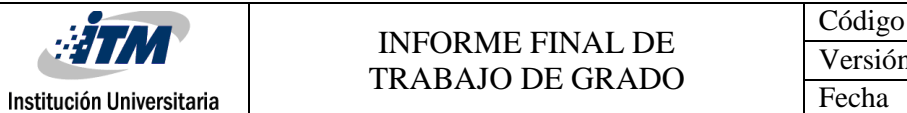

# APÉNDICE

Apéndice A. Programa para calcular período de muestreo y discretización de la planta de presión por MATLAB®.

%Procedimiento:

%1. Ingresamos planta de tiempo continuo:

```
clear all
```
clc

n=[1.039];

```
d=[13.33 1];
```
sys1=tf(n,d)

```
sys2=feedback(sys1,1)
```

```
bode(sys2)
```
grid

```
wmax=bandwidth(sys2)
```
Trango=pi/wmax % el rango del tiempo de muestreo menor al rango

 $T = 20;$ 

theta=27.4;

%2.Discretizacion de la planta, se expresa el modelo en un espacio de

%estado en tiempo continuo sin el retardo.

```
[ac,bc,cc,dc]=tf2ss(n,d); %Ecuacion de estado de sistema continuo ingresado
[ad,bd,cd,dd]=c2dt(ac,bc,cc,T,theta); %Ecuacion de estado con retardo
```
%3.Se expresa el sistema de espacio de estado obtenido en una FTP

```
[np,dp]=ss2tf(ad,bd,cd,dd);
```

```
printsys(np,dp,'Z')
```
Apéndice B. Programa de validación de datos y Gráfica de comparación

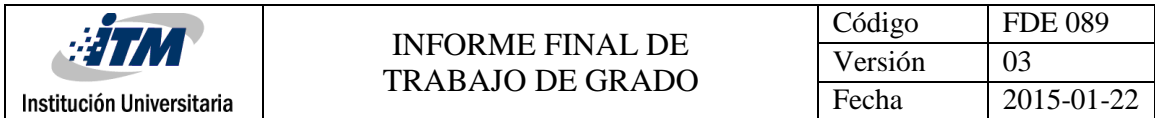

clc

load acquisition2.txt

t=acquisition2(:,1)

y=acquisition2(:,2)

u=acquisition2(:,3)

n=[1.039] %numerador planta promedio

d=[13.33 1] %denominador planta promedio

v=lsim(n,d,u,t)

plot(t,u,'-black',t,y,'.b',t,v,'-.r')

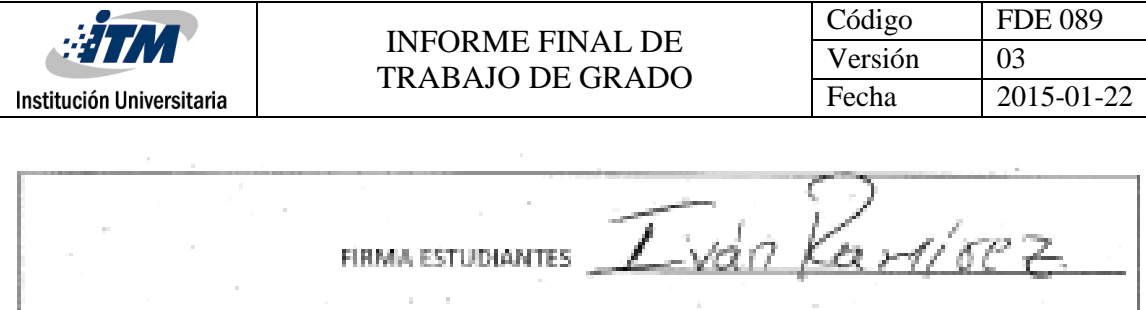

**FIRMA ASESOR** 

 $\sim$ 

#### $\mathcal{S}% _{M_{1},M_{2}}^{\ast}(\theta)=\mathcal{S}_{M_{1},M_{2}}^{\ast}(\theta)$ FECHA ENTREGA:  $IO -$ 20

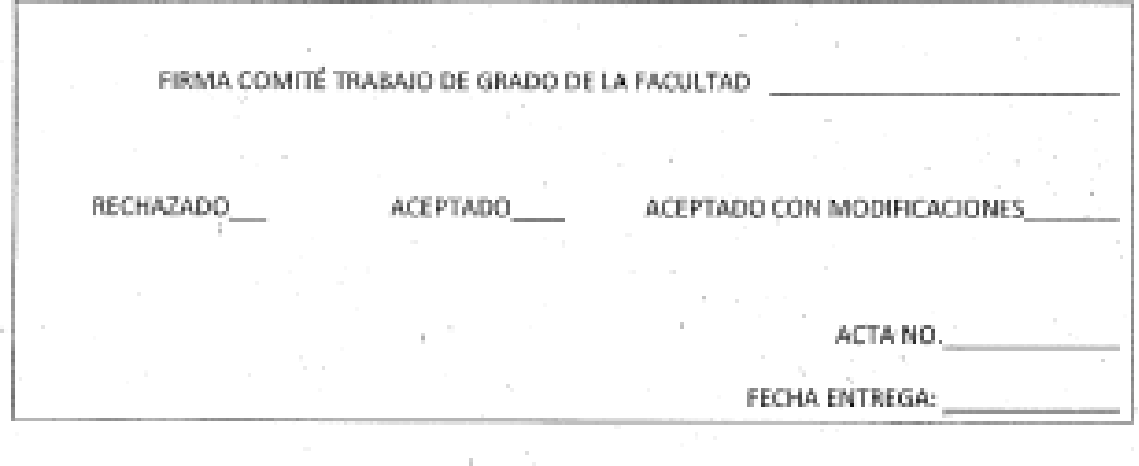

 $\bar{t}$ 

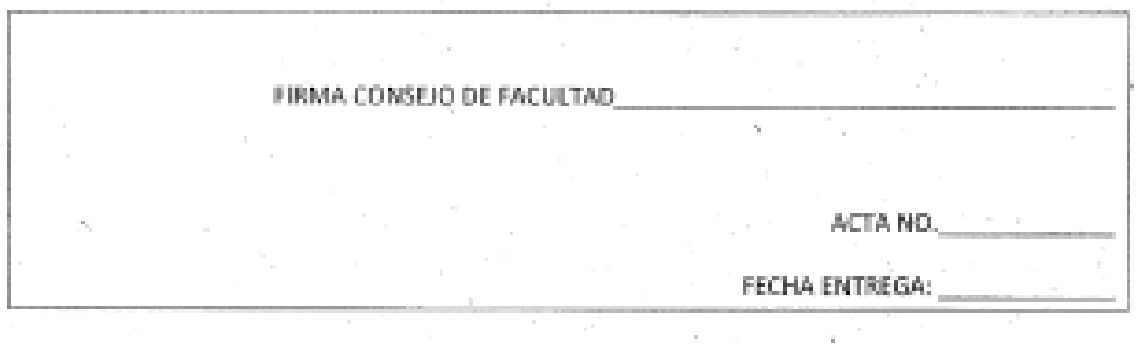

58